# **DESENVOLVIMENTO DE UMA FERRAMENTA COMPUTACIONAL PARA A ANÁLISE DE MEMBRANAS EM CONCRETO ARMADO**

# **DEVELOPMENT OF A COMPUTATIONAL TOOL FOR THE ANALYSIS OF REINFORCED CONCRETE MEMBRANE ELEMENTS**

Khrys Kathyllen da Silva de Medeiros<sup>1</sup> Jordlly Reydson de Barros Silva<sup>2</sup>

#### **RESUMO**

Neste trabalho é estudado o comportamento de membranas de concreto armado, utilizados os modelos *Modified Compression Field Theory* (MCFT) e *Rotating-Angle Softened Truss Model* (RA-STM), sendo esses baseados na solução de sistemas de equações não-lineares formulados com base em equações de equilíbrio, compatibilidade de deformações e os modelos constitutivos dos materiais. Primeiramente, as técnicas foram implementadas em linguagem *Python* e foi utilizado o modelo *Mohr Compatibility Truss Model* (MCTM) como estimativa inicial da solução. Posteriormente, o código computacional foi testado por meio de alguns exemplos e os resultados obtidos foram comparados com soluções numéricas e ensaios experimentais da bibliografia consultada, verificando assim a eficácia do método. Com isso, concluiu-se que ambos os modelos de análise apresentaram bons resultados, porém o MCFT se mostrou mais próximo da realidade, visto que em sua teoria é considerado o enrijecimento do concreto à tração, diferentemente do RA-STM. A implementação desenvolvida é uma abordagem simples, eficaz e de baixo custo computacional, para o auxílio na análise de painéis de concreto armado submetidos a esforços de membrana. Além disso, foi desenvolvida uma interface gráfica, podendo assim ser utilizada por profissionais e estudantes da área de Engenharia Civil independente da familiaridade do usuário com a linguagem computacional empregada. Assim, a ferramenta torna-se uma alternativa acessível em questão de projeto, uma vez que possibilita de forma fácil o teste de várias combinações de propriedades dos materiais para determinar a opção mais viável sem comprometer a produtividade.

**Palavras-chave:** MCFT; RA-STM; concreto armado; membrana; Python.

## **ABSTRACT**

In this work, the behavior of reinforced concrete membranes is studied using the *Modified Compression Field Theory* (MCFT) and *Rotating-Angle Softened Truss Model* (RA-STM), both based on the solution of non-linear equation systems formulated based on equilibrium equations, strains compatibility, and material constitutive models. Initially, the models were implemented in *Python* programming language, and the *Mohr Compatibility Truss Model*  (MCTM) was used as the initial estimate for the solution. Subsequently, the computational

<sup>1</sup> Bacharelanda em Engenharia Civil pela Universidade Federal Rural de Pernambuco – Unidade Acadêmica do Cabo de Santo Agostinho, 2023.

<sup>2</sup> Doutor em Engenharia Civil pela Universidade Federal Rural de Pernambuco, Unidade Acadêmica do Cabo de Santo Agostinho.

code was tested through some examples, and the results obtained were compared with numerical solutions from the literature and experimental tests, thus verifying the effectiveness of the method. With this, it was concluded that both analysis models presented good results, but the MCFT technique was closer to reality since it considers the concrete tension stiffening, unlike RA-STM. The developed implementation is a simple, effective, and computationally low-cost approach for assisting in the analysis of reinforced concrete panels subjected to membrane forces. Additionally, a graphical user interface was developed, making it accessible to professionals and students in the field of Civil Engineering, regardless of their familiarity with the programming language used. Therefore, the tool becomes an affordable alternative in terms of design, as it easily allows testing various combinations of material properties to determine the most viable option without compromising productivity.

**Keywords:** MCFT; RA-STM; reinforced concrete. membrane; python.

# **INTRODUÇÃO**

Na engenharia civil, uma estrutura se refere a um conjunto de elementos conectados com a finalidade de suportar determinada carga. O projeto e a construção de estruturas devem ser pensados de forma a resistir às diversas solicitações impostas durante sua vida útil e atender a todas as necessidades para as quais foram construídas, satisfazendo condições de segurança, utilização, econômicas, estéticas, ambientais, construtivas e legais (MARTHA, 2010). Para isso, é fundamental que os engenheiros projetistas consigam prever corretamente a resposta das edificações a situações diversas.

A análise estrutural é a etapa do projeto em que o comportamento da estrutura é idealizado, sendo expresso em termos de esforços internos, tensões, deformações e deslocamentos correspondentes.

De maneira geral, é comum realizar a análise global do comportamento de edificações complexas e de larga escala, como plataformas offshore de petróleo, estruturas de pontes, vigas e paredes estruturais por exemplo, por meio de elementos menores e mais simples, como uma forma de facilitar a compreensão e avaliação do desempenho da estrutura como um todo. Exemplos desses elementos são as chapas, sendo essas componentes de superfície plana sujeitas principalmente a ações contidas em seu plano (NBR 6118:2023).

O Modelo de Campo de Compressão Modificado (*Modified Compression Field Theory -* MCFT) foi introduzido por Vecchio e Collins (1986) como uma técnica precisa e eficaz para calcular a resposta de membranas de concreto armado. Desde então o MCFT tem sido otimizado e simplificado, sendo muito utilizado na engenharia. Dessa forma, com a base teórica do modelo, é possível prever a capacidade de carga, deformação e falha dos elementos, a partir da consideração dos efeitos não-lineares e interações entre o concreto e a armadura de aço.

Além do MCFT, outras técnicas foram desenvolvidas para analisar o comportamento de elementos de concreto armado, como o Modelo de Treliça com Amolecimento e Ângulo Variável (*Rotating-Angle Softened Truss Model* – RA-STM) que foi formulado por Hsu e Mo (1985) e o Modelo de Treliça Linear de Mohr-Coulomb (*Mohr Compatibility Truss Model* – MCTM) apresentado em Hsu e Mo (2010).

O presente trabalho aborda o desenvolvimento de uma ferramenta computacional em *Python*, com interface gráfica. Para isso, inicialmente foi utilizado o ambiente de notebooks colaborativos *Google Colab* (Google, 2023) para a análise de membranas em concreto armado por meio da aplicação do MCFT e do RA-

STM. Como estimativa inicial, foram utilizados os resultados da análise com comportamento linear obtidos pelo MCTM, tendo como base a estratégia de implementação apresentada por Silva e Horowitz (2015), e adotando técnicas de otimização para a solução do problema não-linear. Assim, a principal contribuição desse trabalho é a expansão e adaptação do procedimento apresentado por Silva e Horowitz (2015) para a análise de membranas de concreto originalmente via RA-STM, utilizando o MCFT.

## **MODELO DO CAMPO DE COMPRESSÃO MODIFICADO - MCFT**

O MCFT é um modelo de análise estrutural desenvolvido para prever o comportamento de elementos de membrana de concreto armado. Ele foi proposto como um aprimoramento do anterior Modelo de Campo de Compressão (*Compression Field Theory* - CFT) (MITCHELL; COLLINS, 1974) com o

objetivo de superar algumas limitações desse último e fornecer uma abordagem mais precisa para analisar esses elementos.

A teoria empregada no MCFT se baseia nos princípios da mecânica das estruturas: condições de equilíbrio, compatibilidade das deformações e relações constitutivas dos materiais.

## **Condições de equilíbrio**

Nessa seção são apresentadas as condições de equilíbrio do MCFT, sendo posteriormente também adaptadas para o RA-STM, de acordo com Silva e Horowitz (2015).

Conforme ilustrado na Figura 1, as tensões em um elemento bidimensional de concreto armado submetido a esforços de membrana  $(\sigma_x, \sigma_y e \tau_{xy})$  podem ser divididas como uma contribuição das componentes atuantes no concreto  $(\sigma_x^c,$ σ<sub>y</sub><sup>c</sup> e τ<sub>xy</sub><sup>c</sup>) e as atuantes nas armaduras  $(\rho_x f_{sx}$  e  $\rho_y f_{sy})$ , em que o sistema de coordenadas  $x - y$  é estabelecido pela a direção das armaduras longitudinais e transversais.

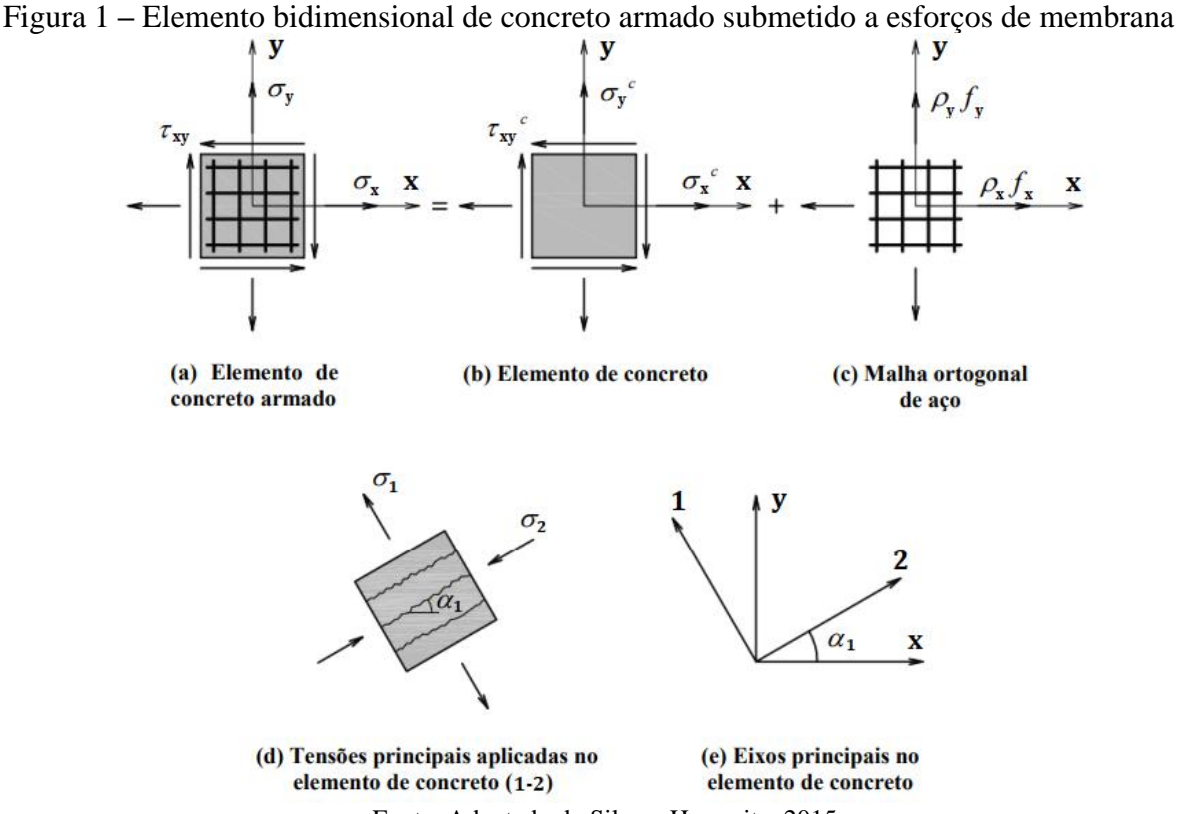

Fonte: Adaptado de Silva e Horowitz, 2015.

A partir da Figura 1 e baseado nas premissas anteriores, a seguinte equação de equilíbrio pode ser estabelecida:

$$
\begin{Bmatrix} \sigma_x \\ \sigma_y \\ \tau_{xy} \end{Bmatrix} = \begin{Bmatrix} \sigma_x^c \\ \sigma_y^c \\ \tau_{xy}^c \end{Bmatrix} + \begin{Bmatrix} \rho_x f_{sx} \\ \rho_y f_{sy} \\ 0 \end{Bmatrix}
$$
 (1)

Nessa equação,  $\sigma_x$  e  $\sigma_y$  são as tensões normais, longitudinais e transversais, respectivamente, e  $\tau_{xy}$ representa a tensão de cisalhamento. Em relação ao aço,  $\rho_x$  e  $\rho_y$  designam as taxas de armadura, enquanto  $f_{sx}$  e  $f_{sy}$  são as tensões correspondentes. No modelo, considera-se que as armaduras resistem apenas a esforços axiais, desprezando assim qualquer possível efeito de pino. Além disso, admite-se a existência de aderência perfeita entre o aço e o concreto.

Como ilustra a Figura 1(e), o ângulo  $\alpha_1$ , conhecido como ângulo<br>variável, relaciona os sistemas de variável, relaciona os coordenadas x-y e 1-2. Através desse ângulo e das tensões principais de tração e compressão  $(\sigma_{c1})$  e  $(\sigma_{c2})$ , é possível definir as componentes dos esforços aplicados ao elemento de concreto  $(\sigma_x^c, \sigma_y^c \in \tau_{xy}^c)$ . Além disso, o sistema de coordenadas 1-2 rotaciona de forma a garantir que a componente de tensão de cisalhamento seja sempre nula nesse eixo, assim sendo, o concreto não contribui nessa componente. Para o modelo em questão, as tensões e deformações admitidas são os valores médios ao longo das fissuras.

Pode-se obter a transformação entre as coordenadas  $x - y$  e 1 – 2 para o elemento de concreto a partir do círculo de Mohr das tensões no painel, conforme mostra a Eq.  $(2)$ , em que c e s representam as funções trigonométricas  $cos(\alpha_1)$  e  $\text{sen}(\alpha_1)$ , respectivamente.

$$
\begin{Bmatrix} \sigma_x^c \\ \sigma_y^c \\ \tau_{xy}^c \end{Bmatrix} = \begin{bmatrix} c^2 & s^2 & 2sc \\ s^2 & c^2 & -2sc \\ -sc & sc & c^2 - s^2 \end{bmatrix} \begin{Bmatrix} \sigma_{c2} \\ \sigma_{c1} \\ 0 \end{Bmatrix} \tag{2}
$$

in Li

Considerando a Eq. (1) e a equação de transformação, Eq. (2), pode-se reescrever as expressões de equilíbrio em função das tensões principais ( $\sigma_{c1}$  e  $\sigma_{c2}$ ) e do ângulo variável  $(\alpha_1)$ , conforme a Eq. (3):

$$
\sigma_x = \sigma_{c2}c^2 + \sigma_{c1}s^2 + \rho_x f_x \tag{3a}
$$

$$
\sigma_y = \sigma_{c2} s^2 + \sigma_{c1} c^2 + \rho_y f_y \tag{3b}
$$

$$
\tau_{xy} = (\sigma_{c1} - \sigma_{c2})sc \tag{3c}
$$

Vale destacar que foi adotada uma convenção de sinais para o cisalhamento oposta à formulação original do modelo, de forma a concordar com o RA-STM, discutido posteriormente.

### **Compatibilidade das deformações**

Com a transformação de coordenadas do círculo de Mohr das deformações no painel, as componentes de deformação normais médias e de cisalhamento  $(\varepsilon_x, \varepsilon_y \in \gamma_{xy})$  podem ser relacionadas com as deformações principais médias de compressão e tração no sistema 1-2 ( $\varepsilon_2$  e  $\varepsilon_1$ ) e o ângulo variável  $(\alpha_1)$  por meio da Eq. (4).

$$
\begin{Bmatrix} \varepsilon_x \\ \varepsilon_y \\ \gamma_{xy} \end{Bmatrix} = \begin{bmatrix} c^2 & s^2 & 2sc \\ s^2 & c^2 & -2sc \\ -2sc & 2sc & 2c^2 - 2s^2 \end{bmatrix} \begin{Bmatrix} \varepsilon_2 \\ \varepsilon_1 \\ 0 \end{Bmatrix} \tag{4}
$$

Desenvolvendo essa equação, obtém-se a Eq. (5). Nesse trabalho, admitese que os sistemas das tensões principais e deformações principais são coincidentes.

$$
\varepsilon_1 = \varepsilon_x + \varepsilon_y - \varepsilon_2 \tag{5}
$$

#### **Modelos dos materiais**

Nessa seção são discutidos os modelos constitutivos dos materiais utilizados no MCFT.

### *Concreto em compressão*

O elemento de concreto pode sofrer amolecimento à compressão quando está suscetível a tensões biaxiais, em que a presença de esforços de tração perpendiculares a esforços de compressão reduz a resistência e a rigidez do concreto em compressão em comparação com a obtida em ensaios de compressão uniaxiais

(CERQUIDO, 2017), conforme mostra a Figura 2.

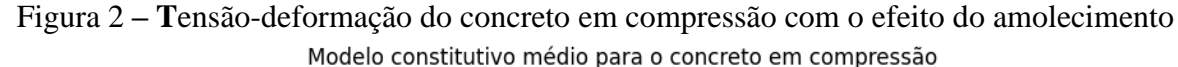

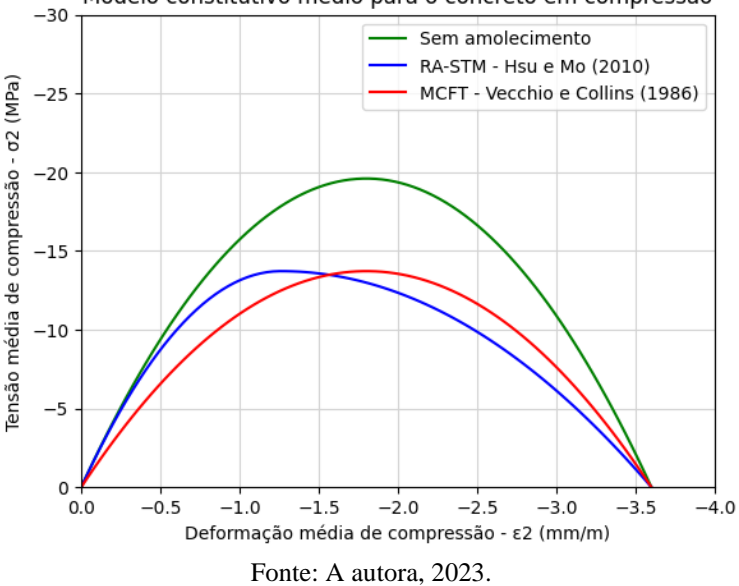

Devido ao amolecimento, é necessário incorporar o coeficiente  $\zeta$  como uma forma de contabilizar a perda de resistência e rigidez do concreto. Para o MCFT, o coeficiente de amolecimento em questão é dado pela Eq. (6), em que o parâmetro  $\varepsilon_0$  representa a deformação relativa à tensão de compressão de pico, geralmente sendo admitida como -2.0 mm/m.

$$
\zeta = \frac{1}{0.8 - 0.34 \frac{\varepsilon_1}{\varepsilon_0}} \quad , \quad \text{se} \ \zeta < 1 \tag{6a}
$$

$$
\zeta = 1 \quad , \quad \text{se } \zeta > 1 \tag{6b}
$$

O efeito do amolecimento no concreto pode ser visualizado por meio da Figura 3, obtida através da Eq. (6).

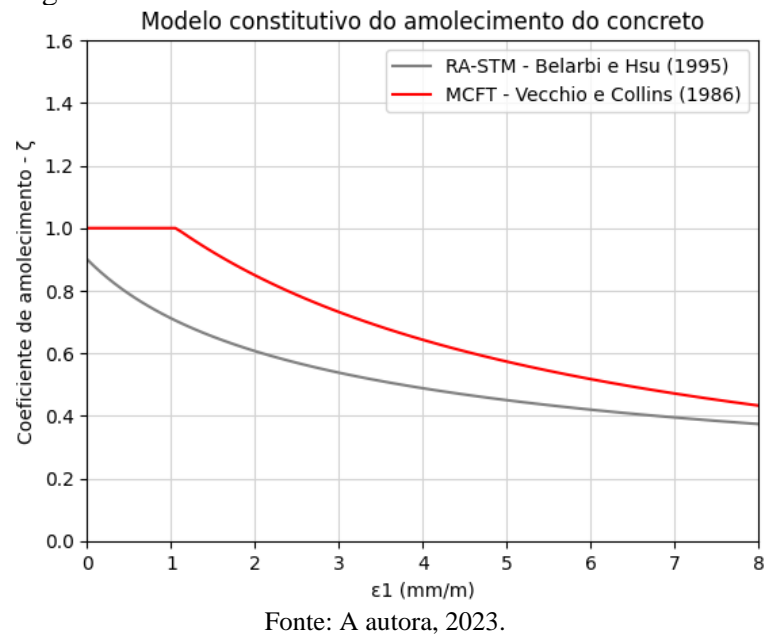

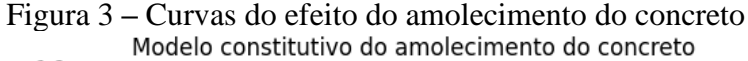

Na geração do gráfico ilustrado na Figura 2, para possibilitar a visualização do efeito do amolecimento no concreto submetido à compressão, foram utilizados os valores constantes de  $\zeta$  como 1, 0.5 e 0.5, respectivamente para as curvas: sem amolecimento, proposta por Hsu e Mo (2010), discutida posteriormente, e por Vecchio e Collins (1986).

Por fim, para o MCFT, a relação para determinar a tensão de compressão  $(\sigma_{c2})$  utilizada foi a apresentada por Vecchio e Collins (1986), dada pela Eq. (7) e ilustrada na Figura 2. Além disso, tem-se que  $f_{ck}$  é a resistência característica à compressão do concreto.

$$
\sigma_{c2} = \zeta f c k \left( 2 \left( \frac{\varepsilon_2}{\varepsilon_0} \right) - \left( \frac{\varepsilon_2}{\zeta \varepsilon_0} \right)^2 \right) \tag{7}
$$

#### *Concreto em tração*

Devido à aderência entre o concreto e a armadura de aço, após a fissuração, o material apresenta resistência à tração entre as fissuras. Assim, quando um elemento de concreto armado é submetido a esforços de tração, mesmo depois de fissurar, existe uma resistência à tração média no concreto, fenômeno conhecido como enrijecimento à tração (*tension stiffening*).

O tensionamento das armaduras provoca um efeito de enrijecimento aparente, contudo, a distribuição dessa rigidez adicional pode variar dependendo de diversos fatores, como a qualidade do concreto, a quantidade de armadura e a aderência entre a armadura e o concreto, por exemplo.

A relação entre a tensão principal de tração do concreto  $(\sigma_{c1})$  e a deformação principal média de tração  $(\varepsilon_1)$  é linear antes da fissuração, podendo ser expressa pela Eq. (8), de acordo com Vecchio e Collins (1986).

$$
\sigma_{c1} = E_c \varepsilon_1 \tag{8}
$$

Após a fissuração, é sugerida a Eq. (9), onde  $f_{cr}$  representa a resistência à fissuração do concreto.

$$
\sigma_{c1} = \frac{f_{cr}}{1 + \sqrt{200\varepsilon_1}}\tag{9}
$$

Ambas as equações Eq. (8) e Eq. (9) podem ser visualizadas graficamente por meio da Figura 4.

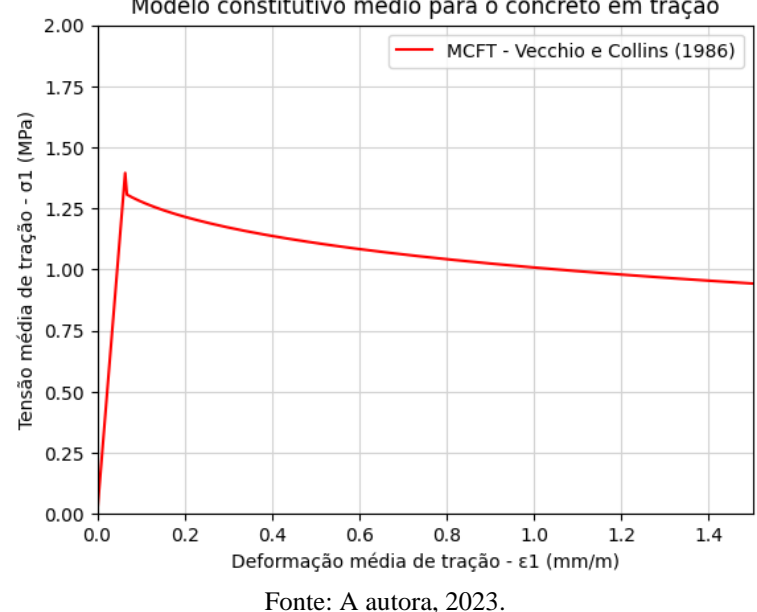

Figura 4 **–** Curva tensão-deformação do concreto fissurado sob tração Modelo constitutivo médio para o concreto em tração

#### *Aço em tração e compressão*

Originalmente no MCFT foi adotada uma curva de tensão-deformação elasto-plástica perfeita, referente a uma barra de aço, ensaiada à tração uniaxial, descrita pela Eq. (10) e Figura 5. Além disso, por meio da Eq. (10) se pode representar tanto a armadura longitudinal como a transversal, por meio da substituição do índice  $s$  por  $x$  ou  $y$ , em que  $E_s$  é o módulo de elasticidade do material,  $\varepsilon_{\rm s}$  e  $\varepsilon_{\rm sv}$  retratam respectivamente a deformação no aço e a deformação de escoamento, o parâmetro  $f_s$  e representa a tensão no aço e o  $f_{sv}$  a tensão de escoamento.

$$
f_s = \begin{cases} E_s \varepsilon_s & , \quad para \quad \varepsilon_s \le \varepsilon_{sy} = \frac{f_{sy}}{E_s} \\ f_{sy} & , \quad para \quad \varepsilon_s > \varepsilon_{sy} \end{cases} \tag{10}
$$

Contudo, para evitar problemas de convergência do método devido à descontinuidade na primeira derivada no ponto de escoamento do aço, a curva elasto-plástica dada pela Eq. (10) foi regularizada, assim como em Silva e Horowitz (2015) e em Silva (2016), sendo apresentada na Eq. (11), função modificada de Ramberg e Osgood, Collins e Mitchell (1991). Dessa forma, a Eq. (11) e Figura 5 representam a curva compatibilizada utilizada, sendo a constante *A* adotada como 2 × 10−5 , com base em Silva (2016). Para facilitar a visualização do efeito da regularização da curva elastoplástica, foi utilizado *F* como 4 na geração do gráfico, contudo, nos demais cálculos foi admitido como  $F = 40$ .

$$
f_s = E_s \varepsilon_s \left\{ A + \frac{1 - A}{\left[ 1 + \left[ (1 - A) \frac{\varepsilon_s}{\varepsilon_{sy}} \right]^F \right]^F} \right\} \quad (11)
$$

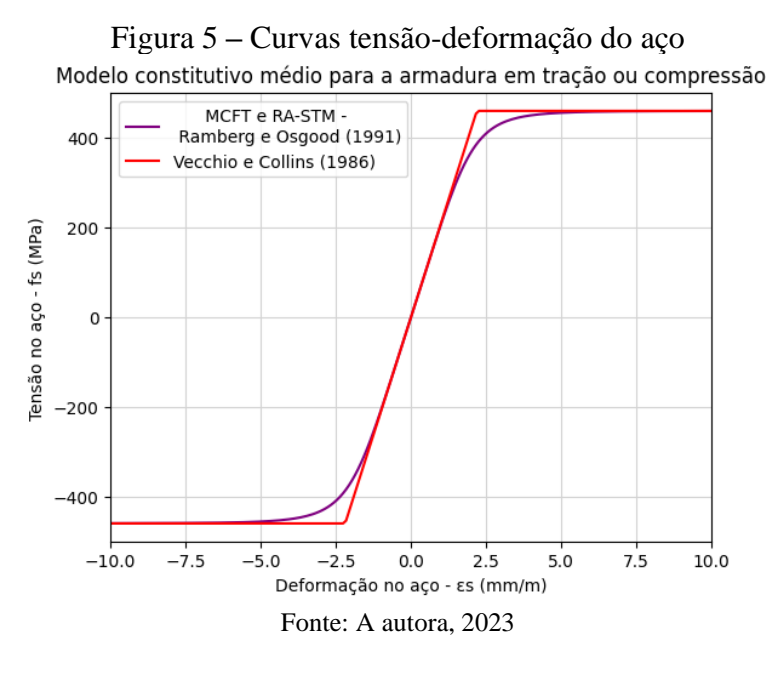

### **Transmissão de tensões nas fissuras**

As fórmulas de tensão e deformação descritas anteriormente empregam valores médios e não fornecem informações a respeito das variações locais.

Segundo Vecchio e Collins (1986), na fissura as tensões de tração na armadura tendem a ser maiores do que os valores médios, enquanto em um ponto intermediário entre as fissuras essas tensões tendem a ser menores do que a média. Além disso, as tensões de tração do concreto apresentam valores nulos na fissura e maiores que a média em um ponto intermediário entre fissuras.

Assim sendo, essas variações locais se mostram importantes uma vez que a capacidade final de um elemento biaxialmente tensionado pode ser governada pela capacidade da armadura em transmitir tensões através de fissuras.

A Figura 6 compara as tensões

médias, Figura 6(a), com as tensões que realmente ocorreriam em um plano com fissuras, Figura 6(b). Por essa figura, temse  $\sigma_{c1}$  representando a tensão principal de tração do concreto,  $f_{s \times cr}$  e  $f_{s \times cr}$  indicando as tensões na fissura nas direções  $x \in y$ .

Figura 6 - Comparação entre as tensões médias calculadas e as tensões locais nas fissuras.

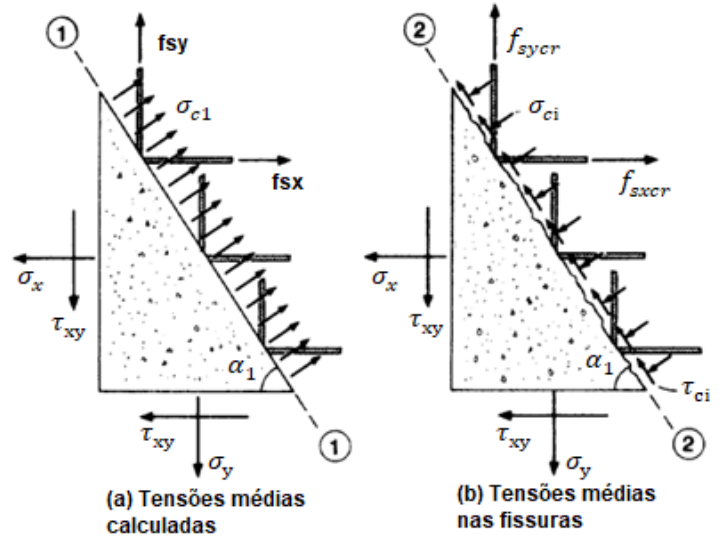

Fonte: Adaptado de Vecchio e Collins, 1986.

Para que os conjuntos de tensões mostrados na Figura 6 sejam estaticamente equivalentes, é necessário satisfazer a equação abaixo (WONG, VECCHIO, TROMMELS, 2013), onde  $ca_{nx}$  e  $ca_{ny}$ são as funções cosseno dos ângulos entre a normal à fissura e a armação.

$$
\sigma_{c1} = \rho_x (f_{scrx} - f_{sx}) c \alpha_{nx}^2 +
$$
  
\n
$$
\rho_y (f_{scry} - f_{sy}) c \alpha_{ny}^2
$$
 (12)

Os ângulos  $\alpha_{nx}$  e  $\alpha_{ny}$  podem ser obtidos por meio do  $\alpha_1$  conforme mostram as equações Eq. (13) e Eq. (14).

$$
\alpha_{ny} = \alpha_1 \tag{13}
$$

$$
\alpha_{nx} = \alpha_{ny} + 90^{\circ} \tag{14}
$$

Já a relação da tensão de cisalhamento nas fissuras é dada pela Eq. (15) Wong, Vecchio e Trommels (2013).

$$
\tau_{ci} = \rho_x (f_{scrx} - f_{sx}) s \alpha_{nx} c \alpha_{nx} +
$$
  
\n
$$
\rho_y (f_{scry} - f_{sy}) s \alpha_{ny} c \alpha_{ny}
$$
 (15)

Além disso,  $\tau_{cimax}$  pode ser obtido pela Eq. (16), sendo *a* o tamanho máximo do agregado e *w* a largura média da fissura, dada pela Eq. (17).

$$
\tau_{cimax} = \frac{\sqrt{-f_{ci}}}{0.31 + 24w/(a+26)}\tag{16}
$$

$$
w = \varepsilon_1 \mathbf{s}_{\alpha 1} \tag{17}
$$

O espaçamento médio perpendicular à fissura  $(s_{\alpha 1})$  pode ser obtido a partir do espaçamento entre a fissura nas direções  $x$  ( $s_{mx}$ ) e  $y$  ( $s_{my}$ ) e das relações trigonométricas  $cos(\alpha_1)$  e  $\text{sen}(\alpha_1)$ , conforme a equação abaixo:

$$
s_{\alpha 1} = \frac{1}{\frac{c}{s_{mx}} + \frac{s}{s_{my}}}
$$
(18)

## **MODELO DE TRELIÇA COM AMOLECIMENTO E ÂNGULO VARIÁVEL – RA-STM**

O RA-STM é um modelo de análise não-linear desenvolvido por Belarbi e Hsu (1994) e Pang e Hsu (1995), também denominado de modelo de treliça com amolecimento e ângulo variável devido à importância do efeito de amolecimento nas relações constitutivas do concreto em compressão. Essa técnica foi objeto de estudo no que diz respeito ao procedimento de solução do problema por Silva e Horowitz (2015), Silva (2016), Cerquido (2017) e Bernardo *et al.* (2018).

Assim, como o MCFT, o RA-STM utiliza os três princípios da mecânica das estruturas: condições de equilíbrio, compatibilidade das deformações e relações constitutivas dos materiais. As equações de equilíbrio e de compatibilidade são obtidas a partir da análise do círculo de Mohr, das tensões e das deformações, de forma análoga ao MCFT. Contudo, em relação ao equilíbrio, é desconsiderada a tensão principal de tração do concreto  $(\sigma_{c1})$ , assim obtendo a partir de Eq. (3), as equações Eq. (19):

$$
\sigma_x = \sigma_{c2} c^2 + \rho_x f_x \tag{19a}
$$

$$
\sigma_y = \sigma_{c2} s^2 + \rho_y f_y \tag{19b}
$$

$$
\tau_{xy} = -\sigma_{c2}sc\tag{19c}
$$

As relações constitutivas do concreto e do aço também são baseadas nas relações médias de tensão e deformação obtidas em ensaios experimentais (HSU e MO, 2010), conforme discutido a seguir.

### **Modelos dos materiais**

Para o modelo em questão, o painel está sujeito a um estado biaxial de tensões de tração e compressão. Assim, no RA-STM é utilizada a relação constitutiva do concreto em compressão proposta por Hsu e Mo (2010), na qual é considerado o efeito do amolecimento tanto para tensões quanto deformações, sendo expressa pela Eq. (20), conforme ilustrada na Figura 2.

$$
\text{Para } \varepsilon_2 \leq \zeta \varepsilon_0:
$$

$$
\sigma_{c2} = \zeta f_{ck} \left[ 2 \left( \frac{\varepsilon_2}{\zeta \varepsilon_0} \right) - \left( \frac{\varepsilon_2}{\zeta \varepsilon_0} \right)^2 \right] \qquad (20a)
$$

Para  $\varepsilon_2 > \zeta \varepsilon_0$ :

$$
\sigma_{c2} = \zeta f_{ck} \left[ 1 - \left( \frac{\left(\frac{\varepsilon_2}{\zeta \varepsilon_0} - 1\right)}{\left(\frac{2}{\zeta} - 1\right)} \right)^2 \right] \quad (20b)
$$

Como mostrado na equação anterior, assim como no MCFT é necessário incorporar um coeficiente  $\zeta$  na tensão de compressão, sendo o mesmo expresso por Eq. (21), Figura 2.

$$
\zeta = \frac{0.9}{\sqrt{1 + 600\varepsilon_1}}\tag{21}
$$

Assim como para o MCFT, o RA-STM foi utilizada a mesma relação proposta pela Eq. (11) para o aço em tração ou compressão.

## **PROCEDIMENTO DE SOLUÇÃO**

Nessa seção são discutidos pontos adicionais da concepção implementada para a solução do problema, entre eles: a formulação para carregamento proporcional, o Modelo de Treliça Linear de Mohr-Coulomb – MCTM e o procedimento de solução não-linear, conforme proposto por Silva e Horowitz (2015).

### **Carregamento proporcional**

O carregamento proporcional refere-se a uma condição em que a relação entre os esforços solicitantes permanece constante independentemente do estado de tensão ao qual o elemento é submetido (CERQUIDO, 2017).

Assim sendo, é possível relacionar os esforços de membrana aplicados nos elementos de concreto armado com a tensão principal de tração  $(\sigma_1)$  por meio de constantes de proporcionalidade  $(m_x, m_y, e$  $m_{xy}$ ), como mostram as Eqs. (22), (23) e (24).

$$
m_x = \frac{\sigma_x}{\sigma_1} \tag{22}
$$

$$
m_{y} = \frac{\sigma_{y}}{\sigma_{1}} \tag{23}
$$

$$
m_{xy} = \frac{\tau_{xy}}{\sigma_1} \tag{24}
$$

A partir do círculo de Mohr pode-se obter a tensão principal de tração de acordo com a Eq. (25):

$$
\sigma_1 = \frac{\sigma_x + \sigma_y}{2} + \sqrt{\left(\frac{\sigma_x - \sigma_y}{2}\right)^2 + \tau_{xy}^2} \tag{25}
$$

Ao substituir as constantes de proporcionalidade nas equações de equilíbrio dadas pela Eq. (3), obtém-se:

$$
m_x \sigma_1 - \rho_x f_x = \sigma_{c2} c^2 + \sigma_{c1} s^2 \tag{26}
$$

$$
m_y \sigma_1 - \rho_y f_y = \sigma_{c2} s^2 + \sigma_{c1} c^2 \qquad (27)
$$

$$
m_{xy}\sigma_1 = -\sigma_{c2}sc + \sigma_{c1}sc \tag{28}
$$

Combinando as equações Eq. (26) Eq. (27) e Eq. (28), é possível encontrar a seguinte equação quadrática:

$$
(m_x \sigma_1 - \rho_x f_x)(m_y \sigma_1 - \rho_y f_y) = (m_{xy} \sigma_1)^2 + \sigma_{c2} \sigma_{c1}
$$
 (29)

Com base na Eq. (30) pode ser obtida a solução da Eq. (29), sendo os coeficientes *S*, *B* e *C* são calculados segundo as Eqs. (31), (32) e (33).

$$
\sigma_1 = \frac{1}{2S} \left( B \pm \sqrt{B^2 - 4SC} \right) \tag{30}
$$

$$
S = m_x m_y - m_{xy}^2 \tag{31}
$$

$$
B = m_x \rho_y f_y + m_y \rho_x f_x \tag{32}
$$

$$
C = \rho_y f_y \rho_x f_x - \sigma_{c2} \sigma_{c1} \tag{33}
$$

Essa solução é conhecida na literatura para análises via RA-STM, sendo apresentada em Hsu e Mo (2010), Silva e Horowitz (2015) e em Silva (2016). Contudo, como nesse trabalho também é utilizado o MCFT, a componente  $\sigma_{c1}$  foi considerada. assim. a solução foi considerada, assim, a solução foi expandida para abranger também situações em que há enrijecimento à tração. Com isso, o parâmetro  $C$ , que era definido como o produto das tensões no aço pelas taxas de armadura, passou a receber também a subtração do produto das tensões principais no concreto  $(\sigma_{c1}$  e  $\sigma_{c2})$ .

# **Modelo de Treliça Linear de Mohr-Coulomb – MCTM**

O MCTM (*Mohr Compatibility Truss Model*) é o modelo que será utilizado para realizar a estimativa inicial dos parâmetros  $\varepsilon_x$  e  $\varepsilon_y$ , de forma a facilitar a convergência dos resultados. Assim como o MCFT e RA-STM, o modelo de treliça elástico linear se baseia nos mesmos três princípios da mecânica das estruturas. Além disso, pode ser usado mesmo para carregamentos próximos ao início do escoamento da armadura e para cargas de servico.

A diferença entre o MCTM às demais teorias é que nele o efeito do amolecimento do concreto é desconsiderado, assim como a resistência à tração do concreto, e é adotado como relação constitutiva para o concreto em compressão e aço um comportamento linear elástico perfeito, conforme mostram as Eqs. (34) e (35).

$$
f_s = E_s \varepsilon_s \tag{34}
$$

$$
\sigma_{c2} = E_c \varepsilon_2 \tag{35}
$$

Para realizar o procedimento de solução, são necessárias algumas equações adicionais como relações trigonométricas, a equação não-linear resolvida na estimativa inicial e o sistema de equações não-lineares, conforme Silva e Horowitz (2015). Com isso, esses tópicos serão apresentados a seguir resumidamente.

#### *Equações adicionais*

A partir do uso das equações de compatibilidade (Eq. 3) juntamente com as relações trigonométricas apresentadas a seguir nas Eqs. (36) a (38), é possível definir o ângulo  $\alpha_1$  por meio das deformações nos sistemas  $x - y e 1-2$ .

$$
sen^2(\alpha_1) = \frac{\varepsilon_x - \varepsilon_2}{\varepsilon_1 - \varepsilon_2} \tag{36}
$$

$$
\cos^2(\alpha_1) = \frac{\varepsilon_y - \varepsilon_2}{\varepsilon_1 - \varepsilon_2} \tag{37}
$$

Ao utilizar essas relações, o ângulo  $\alpha_1$  é eliminado das equações de equilíbrio e assim o procedimento alcança melhor estabilidade numérica. Após encontrar a solução, o ângulo  $\alpha_1$  pode ser determinado por meio da Eq. (38).

$$
\alpha_1 = \arctan\left(\sqrt{\frac{\varepsilon_x - \varepsilon_2}{\varepsilon_y - \varepsilon_2}}\right) \tag{38}
$$

Reescrevendo a Eq. (28) em função de  $\sigma_{c2}$  e substituindo nas Eqs. (26) e (27), pode-se obter:

$$
f_x = \frac{m_x + m_{xy} \cot(\alpha_1)}{\rho_x} \sigma_1 \tag{39}
$$

$$
f_y = \frac{m_y + m_{xy} \tan(\alpha_1)}{\rho_y} \sigma_1 \tag{40}
$$

$$
\sigma_2 = \frac{-m_{xy}}{\text{sen}(\alpha_1)\text{cos}(\alpha_1)}\sigma_1\tag{41}
$$

Combinando essas equações de equilíbrio com as relações constitutivas elástico-lineares apresentadas nas Eqs. (34) e (35), obtém-se:

$$
\varepsilon_x = \frac{m_x + m_{xy} \cot(\alpha_1)}{E_s \rho_x} \sigma_1 \tag{42}
$$

$$
\varepsilon_{y} = \frac{m_{y} + m_{xy} \tan(\alpha_{1})}{E_{s} \rho_{y}} \sigma_{1}
$$
 (43)

$$
\varepsilon_2 = \frac{-m_{xy}}{E_s \operatorname{sen}(\alpha_1) \cos(\alpha_1)} \sigma_1 \tag{44}
$$

Assim, a partir da Eq. (38), é possível obter a equação não-linear da estimativa inicial, Eq.  $(45)$ , sendo  $F_1$  a função utilizada para estimar  $\alpha_1$ .

$$
F_1 = \frac{\varepsilon_x - \varepsilon_2}{\varepsilon_y - \varepsilon_2} - \tan^2(\alpha_1) = 0 \qquad (45)
$$

Após determinar  $\alpha_1$  como solução da equação acima, pode-se calcular as deformações  $\varepsilon_x$ ,  $\varepsilon_y$  e  $\varepsilon_z$  e utilizá-las como estimativa inicial para a solução do sistema de equações não-lineares resolvido no procedimento em questão.

#### **Solução do sistema não-lineares**

Pode-se obter o vetor que representa o sistema de equações não lineares de equilíbrio que é resolvido durante o procedimento de solução utilizado, mostrado na Eq. (46), combinando as Eqs. (26) e (27), que representa equações de equilíbrio.

$$
F_2 =
$$
  
\n
$$
\begin{cases}\n\sigma_{c2} \frac{\varepsilon_y - \varepsilon_2}{\varepsilon_1 - \varepsilon_2} - m_x \sigma_1 + \rho_x f_x + \sigma_{c1} \frac{\varepsilon_x - \varepsilon_2}{\varepsilon_1 - \varepsilon_2} \\
\sigma_{c2} \frac{\varepsilon_x - \varepsilon_2}{\varepsilon_1 - \varepsilon_2} - m_y \sigma_1 + \rho_y f_y + \sigma_{c1} \frac{\varepsilon_y - \varepsilon_2}{\varepsilon_1 - \varepsilon_2}\n\end{cases} (46)
$$
  
\n
$$
= \begin{cases}\n0 \\
0\n\end{cases}
$$

No processo de solução por meio da equação acima, duas variáveis primárias foram selecionadas, sendo essas as duas deformações dos aços  $\varepsilon_x$  e  $\varepsilon_y$ , e normalizando seus valores por mil  $(10^{-3})$ para evitar problemas numéricos.

#### **Algoritmo de solução**

O problema a ser resolvido consiste em encontrar a solução do sistema de duas equações não-lineares de duas incógnitas, Eq. (46), tanto para o MCFT quanto para o RA-STM, em que as estimativas iniciais das duas deformações  $\varepsilon_r$  e  $\varepsilon_v$  são determinadas utilizando o MCTM, conforme Silva (2016).

Dessa forma, as solicitações externas aplicadas no elemento  $(\sigma_x,$  $\sigma_v e \tau_{xv}$ ) são conhecidas e pretende-se estimar o comportamento do painel para

tensões proporcionais às informadas, incrementando o valor de  $\varepsilon_2$ , resolvendo o sistema não-linear para cada caso.

O processo iterativo é iniciado então pelo cálculo das tensões/ deformações  $\mu \sigma_x$ ,  $\mu \sigma_y e \mu \tau_{xy}$  utilizando o MCTM, onde é aplicado um fator redutor de escala  $\mu = 10^{-3}$  para garantir que a estimativa seja próxima do regime elástico. Devido à essa linearidade do modelo, é possível calcular os valores iniciais de  $\varepsilon_r$ ,  $\varepsilon$ <sub>v</sub> e  $\varepsilon$ <sub>2</sub>, Eq. (45).

Já para as iterações posteriores, soma-se ao  $\varepsilon_2$  um incremento de deformação  $\Delta \varepsilon_2$  e como ponto inicial para a solução do sistema de equações novo são utilizados os resultados obtidos anteriormente. Assim, o processo se repete, para a Eq. (46), até a deformação  $\varepsilon_2$  ser superior ao limite  $\zeta \varepsilon_0$ , o número máximo de pontos calculados  $(n_{\text{max}})$  ser atingido ou o critério de parada ser atingido, Eq. (12) e (15) a (17). Por fim, a partir desse procedimento é possível calcular o comportamento pré-pico da estrutura.

## **METODOLOGIA**

Para estudar o comportamento de membranas em concreto armado pelos métodos do MCFT e RA-STM, foi desenvolvida uma ferramenta em linguagem *Python*, na qual o código produzido se encontra em anexo, implementada por meio de um notebook colaborativo do *Google Colab* (Google, 2023)*.* Os cálculos implementados seguiram as equações mencionadas anteriormente e as saídas numéricas foram arredondadas para duas casas decimais.

Com relação às bibliotecas utilizadas, tem-se o NumPy (Python, 2023), o SciPy (SciPy, 2023) e o Matplotlib (Matplotlib Development Team, 2023). O NumPy fornece suporte para manipular conjuntos de dados e funções para realizar operações matemáticas eficientes, possuindo desde operações aritméticas básicas até funções trigonométricas, exponenciais e logarítmicas, por exemplo. Já o SciPy oferece uma ampla variedade de funcionalidades com destaque para computação científica avançada, incluindo módulos para otimização, processamento de sinais, interpolação, entre outros. Por fim, o Matplotlib possibilita a criação de gráficos, histogramas, diagramas de dispersão e outras formas de melhor visualizar dados em Python.

Para desenvolver a interface gráfica, foi utilizado o PySimpleGUI (PySimpleGUI, 2023), sendo uma biblioteca que permite criar com facilidade janelas, botões, caixas de texto entre outros elementos.

Uma vez aplicado o procedimento em linguagem Python, os resultados obtidos foram comparados entre os modelos do MCFT e RA-STM para os exemplos de validação do programa presentes na literatura.

## **EXEMPLOS DE ANÁLISE**

Para a validação do programa, os exemplos de análise vão ser divididos em tópicos conforme a bibliografia de referência em: *Exemplo 1*, baseado nos estudos de Hsu e Mo (2010), Silva e Horowitz (2015) e em Silva (2016); *Exemplo 2*, baseado nos estudos de Vecchio e Collins (1986).

## **Exemplo 1**

Para o primeiro problema tem-se os dados iniciais apresentados a seguir, para um elemento de concreto armado submetido a esforços de membrana, em que os resultados obtidos são comparados com os dados da análise na literatura por meio das Figuras 7, 8, 9, 10, 11, 12 e Tabelas 1 e 2:

- Taxas de armadura:  $\rho_x = 1.03\%; \rho_v = 1.03\%$
- Propriedades mecânicas dos aços:  $E_s = 200 \text{ GPa}$ ;  $f_{xy} = 413 \text{ MPa}$ ;  $f_{\rm vv} = 413 MPa$
- Propriedades mecânicas do concreto:

$$
E_c = 24,8 \text{ } GPa; \ f_{ck} = 27,6 \text{ } MPa; \varepsilon_{c0} = -2 \times 10^{-3}
$$

\n- Solicitações externas:
\n- $$
\tau_{xy} = -3.69 \, MPa
$$
;
\n- $\sigma_x = 2.13 \, MPa$ ;
\n- $\sigma_y = -2.13 \, MPa$
\n

Inicialmente, para o RA-STM é verificada a curva tensão-deformação do concreto comprimido. A Figura 7 compara os valores obtidos no procedimento (curva tracejada) com os resultados de Hsu e Mo (2010) e Silva e Horowitz (2015). Com isso, pode-se observar uma grande proximidade entre os dados da literatura e as respostas do algoritmo em questão.

Já utilizando o MCFT, o gráfico obtido, mostrado na Figura 8, diferiu. Esse fato é atribuído à diferença entre o modelo do concreto comprimido no MCFT e no RA-STM, Figura 2.

Figura 7 **–** Curvas tensão-deformação do concreto em compressão pelo RA-STM Curva tensão-deformação do concreto em compressão

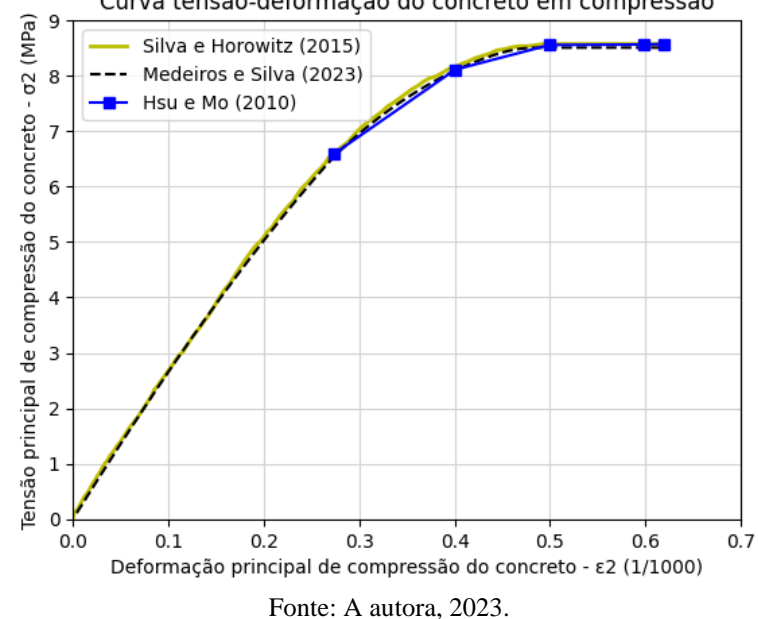

Figura 8 **–** Curvas tensão-deformação do concreto em compressão pelo MCFT Curva tensão-deformação do concreto em compressão

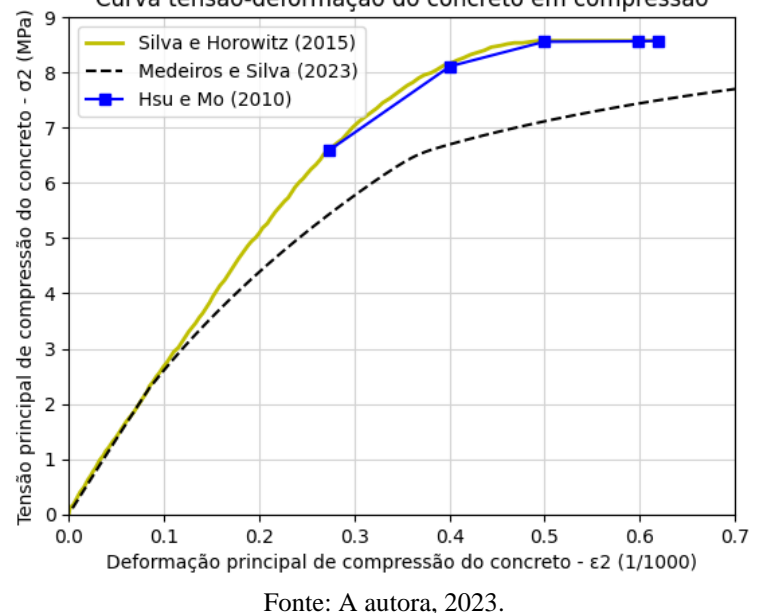

O estudo também analisou a variação do ângulo  $(\alpha_1)$ , em relação à deformação principal de compressão do concreto  $(\varepsilon_2)$ , para o RA-STM e MCFT, conforme as Figuras 9 e 10. Novamente as curvas obtidas apresentaram respostas semelhantes, em que o ângulo tendeu a ser constante nos trechos inicial e final da curva, para o RA-STM. Para o MCFT pode-se perceber novamente um valor maior para a deformação principal do concreto.

Figura 8 **–** Curvas do comportamento do ângulo variável pelo RA-STM Curva do comportamento do ângulo variável

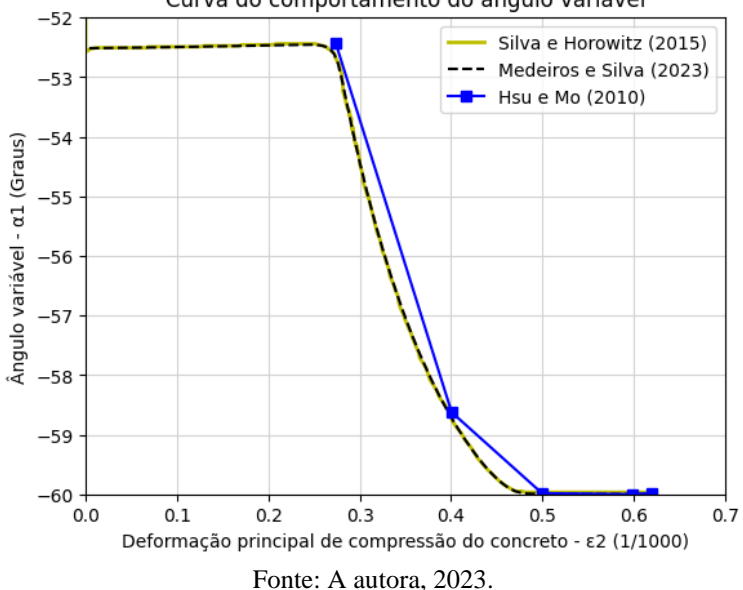

Figura 10 **–** Curvas do comportamento do ângulo variável pelo MCFT Curva do comportamento do ângulo variável

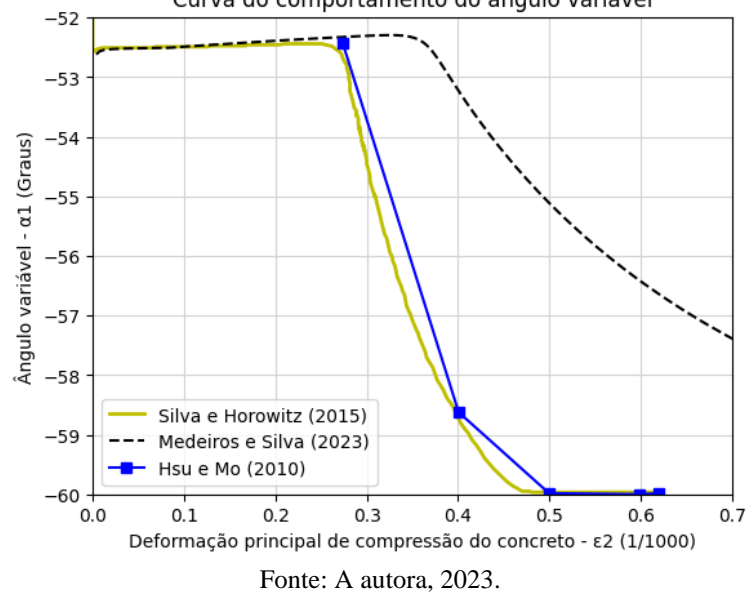

Por fim, pode-se observar nas Figuras 11 e 12 a tensão de cisalhamento  $\tau_{xy}$  em função da deformação de corte  $\gamma_{xy}$ . Em ambas as curvas houve um comportamento linear e posteriormente um encurvamento gradual após o escoamento

até atingir a resistência de pico. De acordo com a Figura 12, o gráfico para o MCFT apresentou resultados da tensão de cisalhamento inferiores ao RA-STM, isso se dá possivelmente devido às equações de amolecimento e do concreto comprimido

adotadas.

As Tabelas 1 e 2 resumem alguns dos valores da resposta calculada para o exemplo em questão, sendo geradas

automaticamente pelo código e podendo ser armazenadas no computador em formato de planilha eletrônica.

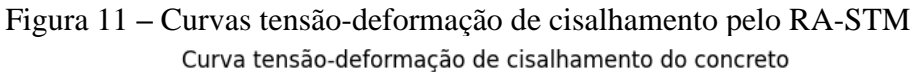

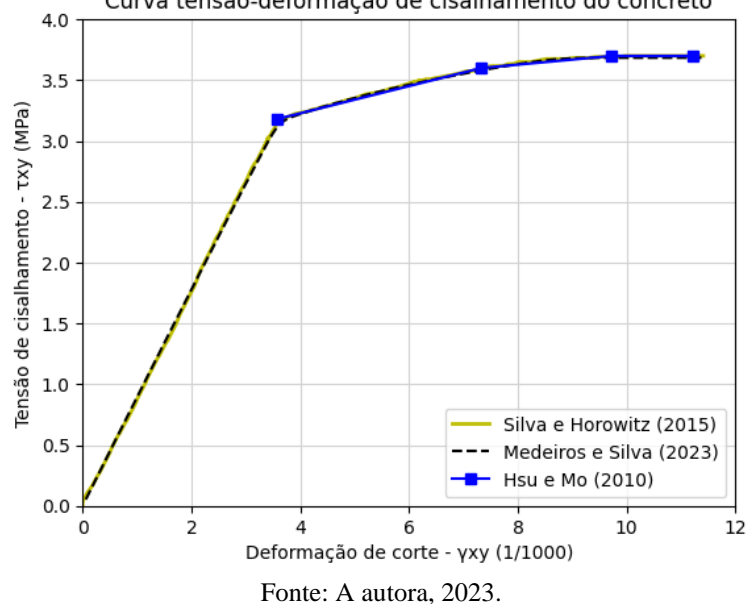

Figura 12 **–** Curvas tensão-deformação de cisalhamento pelo MCFT Curva tensão-deformação de cisalhamento do concreto

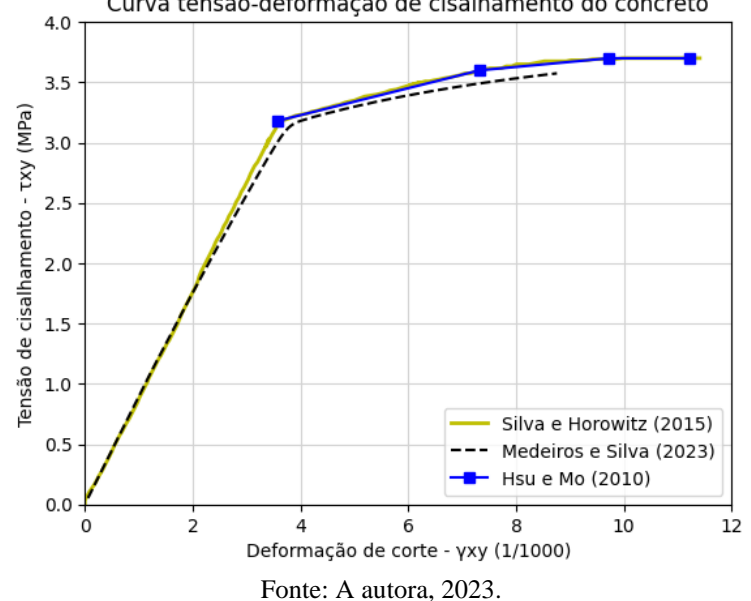

|       | raovia r<br>1100 DOUG<br>pivisu<br>para<br>$V$ Lavelliple 1<br>$P1Q1Q1Q1Q1$ |               |        |         |         |             |             |            |            |
|-------|-----------------------------------------------------------------------------|---------------|--------|---------|---------|-------------|-------------|------------|------------|
| εX    | εY                                                                          | $\epsilon$ c2 | εc1    | fsx     | fsy     | $\sigma c2$ | $\sigma c1$ | <b>YXY</b> | <b>TXV</b> |
| 0,034 | 0,019                                                                       | 0,004         | 0,057  | 6,882   | 3,721   | 0,004       | 0,000       | 0,059      | 0,053      |
| 0,377 | 0,204                                                                       | 0,044         | 0,625  | 75.380  | 40,734  | 0,043       | 0,000       | 0,646      | 0,578      |
| 0,708 | 0,382                                                                       | 0,084         | 1,175  | 141,646 | 76,488  | 0,081       | 0,000       | 1,216      | 1,085      |
| 1,026 | 0,554                                                                       | 0,124         | 1,703  | 205,195 | 110,709 | 0,118       | 0,000       | 1,765      | 1,572      |
| 1,328 | 0,716                                                                       | 0,164         | 2,208  | 265,654 | 143.189 | 0,153       | 0,000       | 2,292      | 2,034      |
| 1,614 | 0,869                                                                       | 0,204         | 2,686  | 322,732 | 173,763 | 0,185       | 0,000       | 2,793      | 2,471      |
| 1,882 | 1,012                                                                       | 0,244         | 3,138  | 376,162 | 202.346 | 0,216       | 0,000       | 3,268      | 2,879      |
| 2,376 | 1,194                                                                       | 0,284         | 3,853  | 412.972 | 238.708 | 0,243       | 0,000       | 3,965      | 3,216      |
| 3,575 | 1,473                                                                       | 0,324         | 5,371  | 413.014 | 294.547 | 0,264       | 0,000       | 5,293      | 3,387      |
| 4,752 | 1,699                                                                       | 0,364         | 6.815  | 413.019 | 339.826 | 0,281       | 0,000       | 6,497      | 3,509      |
| 5,822 | 1,878                                                                       | 0,404         | 8,104  | 413,023 | 375.340 | 0,294       | 0,000       | 7,538      | 3,597      |
| 6,760 | 2,027                                                                       | 0,444         | 9,231  | 413,027 | 401.465 | 0,304       | 0,000       | 8,438      | 3,658      |
| 7,753 | 2,264                                                                       | 0,484         | 10,501 | 413,031 | 412,752 | 0,308       | 0,000       | 9,515      | 3,684      |
| 8,618 | 2,524                                                                       | 0,524         | 11,666 | 413,034 | 413,007 | 0,308       | 0,000       | 10,558     | 3,684      |
| 9,078 | 2,651                                                                       | 0,564         | 12,293 | 413,036 | 413,010 | 0,308       | 0,000       | 11,135     | 3,684      |
| 9,244 | 2,679                                                                       | 0,604         | 12,527 | 413,037 | 413,010 | 0,308       | 0,000       | 11,372     | 3,684      |
|       |                                                                             |               |        |         |         |             |             |            |            |

Tabela 1 **–** Resposta prevista para o Exemplo 1 pelo RA-STM

Fonte: A autora, 2023.

Tabela 2 **–** Resposta prevista para o Exemplo 1 pelo MCFT

| εX    | εY    | εc2   | εc1   | fsx     | fsy     | $\sigma c2$ | $\sigma$ c1 | yxy   | <b>TXY</b> |
|-------|-------|-------|-------|---------|---------|-------------|-------------|-------|------------|
| 0,034 | 0,018 | 0,004 | 0,056 | 6,808   | 3,644   | 0,004       | 0,002       | 0,058 | 0,053      |
| 0,378 | 0,204 | 0,044 | 0,626 | 75,569  | 40,811  | 0,043       | 0,001       | 0,647 | 0,580      |
| 0,714 | 0,386 | 0,084 | 1,183 | 142,785 | 77,103  | 0,082       | 0,001       | 1,224 | 1,095      |
| 0,973 | 0,523 | 0,124 | 1,620 | 194,530 | 104,671 | 0,112       | 0,001       | 1,685 | 1,490      |
| 1,201 | 0,644 | 0,164 | 2,009 | 240,191 | 128,811 | 0,138       | 0,001       | 2,100 | 1,838      |
| 1,406 | 0,752 | 0,204 | 2,362 | 281,228 | 150,351 | 0,161       | 0,001       | 2,481 | 2,150      |
| 1,593 | 0,849 | 0,244 | 2,686 | 318,579 | 169,820 | 0,182       | 0,001       | 2,834 | 2,434      |
| 1,765 | 0,938 | 0,284 | 2,986 | 352,886 | 187,584 | 0,202       | 0,001       | 3,164 | 2,694      |
| 1,925 | 1,020 | 0,324 | 3,269 | 384,433 | 203,950 | 0,220       | 0,001       | 3,477 | 2,933      |
| 2,112 | 1,100 | 0,364 | 3,577 | 409,527 | 220,018 | 0,235       | 0,001       | 3,808 | 3,134      |
| 2,476 | 1,194 | 0,404 | 4,074 | 413,003 | 238,892 | 0,243       | 0,001       | 4,291 | 3,218      |
| 2,862 | 1,282 | 0,444 | 4,587 | 413,011 | 256,339 | 0,250       | 0,001       | 4,777 | 3,274      |
| 3,238 | 1,360 | 0,484 | 5,082 | 413,013 | 271,965 | 0,256       | 0,001       | 5,240 | 3,321      |
| 3,605 | 1,430 | 0,524 | 5,559 | 413,014 | 286,057 | 0,261       | 0,001       | 5,681 | 3,363      |
| 3,962 | 1,494 | 0,564 | 6,020 | 413,016 | 298,836 | 0,266       | 0,001       | 6,104 | 3,400      |
| 4,308 | 1,552 | 0,604 | 6,464 | 413,017 | 310,475 | 0,270       | 0,001       | 6,509 | 3,432      |
| 4,644 | 1,606 | 0,644 | 6,893 | 413,019 | 321,112 | 0,274       | 0,001       | 6,898 | 3,461      |
| 4,969 | 1,654 | 0,684 | 7,308 | 413,020 | 330,861 | 0,278       | 0,001       | 7,272 | 3,487      |
| 5,284 | 1,699 | 0,724 | 7,707 | 413,021 | 339,813 | 0,281       | 0,001       | 7,631 | 3,510      |
| 5,589 | 1,740 | 0,764 | 8,093 | 413,022 | 348,046 | 0,284       | 0,001       | 7,977 | 3,531      |
| 5,884 | 1,778 | 0,804 | 8,466 | 413,024 | 355,624 | 0,287       | 0,001       | 8,311 | 3,550      |
| 6,168 | 1,813 | 0,844 | 8,825 | 413,025 | 362,600 | 0,289       | 0,001       | 8,633 | 3,567      |

Fonte: A autora, 2023.

#### **Exemplo 2**

Para o problema em questão, considerando também um elemento de concreto armado submetido a esforços de membrana, tem-se os seguintes dados iniciais, em que a comparação dos resultados com os dados da análise na literatura é ilustrada por meio das Figuras 13, 14 e Tabelas 3 e 4:

• Taxas de armadura:  $\rho_x = 1,79\%; \rho_y = 0,89\%$ 

- Propriedades mecânicas dos aços:  $E_s = 210 \text{ } GPa$ ;  $f_{xy} = 460 \text{ } MPa$ ;  $f_{\rm vv} = 297$  MPa
- Propriedades mecânicas do concreto:  $E_c = 21.8 \text{ GPa}$ ;  $f_{ck} = 19.6 \text{ MPa}$ ;  $\varepsilon_0 = -1.8 \times 10^{-3}$ 
	- Solicitações externas:  $\tau_{xy} = 1MPa;$  $\sigma_x = 0 \text{ MPa}; \sigma_y = 0 \text{ MPa}$

Nas Figuras 13 e 14, tem-se novamente as curvas da tensão de cisalhamento  $\tau_{xy}$  em função da deformação de corte  $\gamma_{xy}$ . Comparando os resultados obtidos pelo RA-STM e MCFT, é notável o efeito do enrijecimento do concreto à tração considerado no MCFT, visto que proporcionou um ganho de resistência e rigidez quando comparado ao RA-STM. Além disso, com base nessas figuras, utilizando o MCFT os resultados

se mostraram muito próximos aos apresentados por Vecchio e Collins (1986), contudo, a curva obtida para o RA-STM também foi satisfatória. Ademais, as curvas do RA-STM e MCFT foram interrompidas antes das demais, isso aconteceu devido ao critério de parada utilizado.

Por fim, nas Tabelas 3 e 4 encontram-se resumidos alguns dos valores da resposta calculada para esse exemplo.

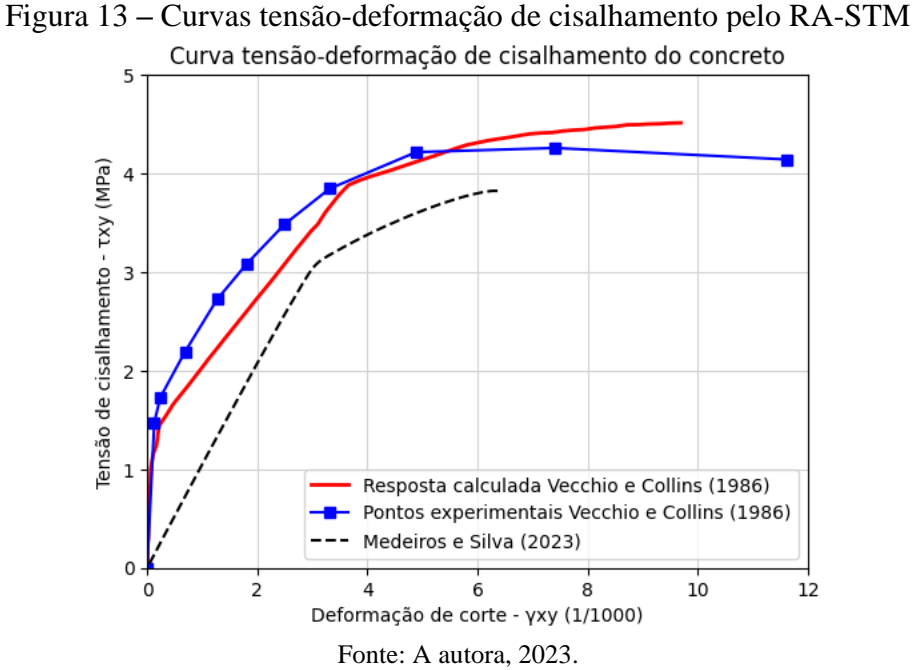

Figura 14 **–** Curvas tensão-deformação de cisalhamento pelo MCFT Curva tensão-deformação de cisalhamento do concreto

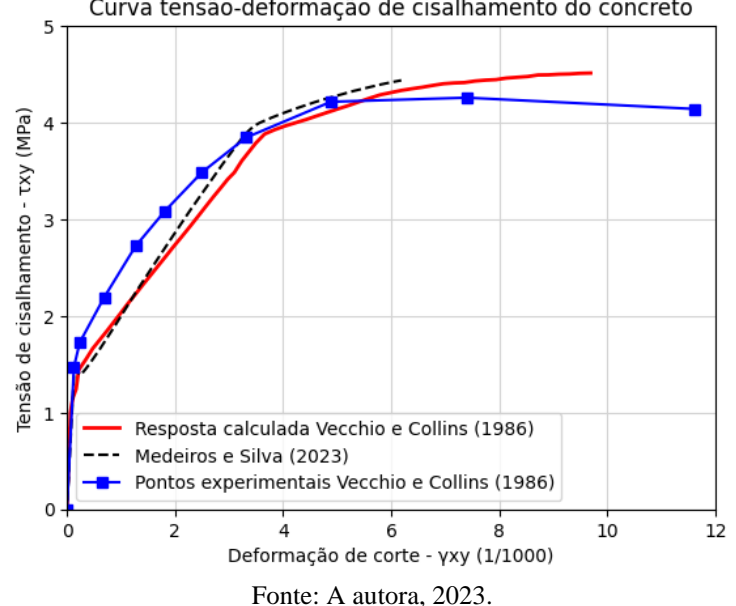

| εX    | εY    | $\epsilon$ c2 | εc1   | fsx     | fsy     | $\sigma c2$ | $\sigma c1$ | <b>YXY</b> | <b>TXY</b> |
|-------|-------|---------------|-------|---------|---------|-------------|-------------|------------|------------|
| 0,013 | 0,020 | 0,004         | 0,037 | 2,812   | 4,144   | 0,004       | 0,000       | 0,041      | 0,043      |
| 0,145 | 0,214 | 0,044         | 0,403 | 30,426  | 44,865  | 0,048       | 0,000       | 0,441      | 0,466      |
| 0,272 | 0,401 | 0,084         | 0,757 | 57,115  | 84,267  | 0,090       | 0,000       | 0,831      | 0,876      |
| 0,394 | 0,582 | 0,124         | 1,099 | 82,717  | 122,119 | 0,131       | 0,000       | 1,209      | 1,269      |
| 0,510 | 0,754 | 0.164         | 1,428 | 107,101 | 158,237 | 0,170       | 0,000       | 1,573      | 1,643      |
| 0,620 | 0,917 | 0,204         | 1,740 | 130,163 | 192,470 | 0,206       | 0,000       | 1,922      | 1,998      |
| 0,723 | 1,070 | 0,244         | 2,037 | 151,820 | 224,700 | 0,241       | 0,000       | 2,254      | 2,331      |
| 0,819 | 1,214 | 0,284         | 2,317 | 172,009 | 254,828 | 0,273       | 0,000       | 2,571      | 2,643      |
| 0,909 | 1,350 | 0,324         | 2,583 | 190,792 | 282,506 | 0,303       | 0,000       | 2,873      | 2,930      |
| 1,010 | 1,610 | 0,364         | 2,984 | 212,102 | 296,965 | 0,329       | 0,000       | 3,294      | 3,168      |
| 1,121 | 2,027 | 0,404         | 3,552 | 235,403 | 297,009 | 0,350       | 0,000       | 3,851      | 3,337      |
| 1,215 | 2,421 | 0,444         | 4,079 | 255,067 | 297,010 | 0,368       | 0,000       | 4,360      | 3,474      |
| 1,292 | 2,778 | 0,484         | 4,553 | 271,250 | 297,012 | 0,383       | 0,000       | 4,813      | 3,583      |
| 1,353 | 3,088 | 0,524         | 4,965 | 284,170 | 297,013 | 0,394       | 0,000       | 5,208      | 3,667      |
| 1,400 | 3,348 | 0,564         | 5,312 | 294,084 | 297,014 | 0,403       | 0,000       | 5,544      | 3,730      |
| 1,435 | 3,555 | 0,604         | 5,593 | 301,261 | 297,015 | 0,410       | 0,000       | 5,823      | 3,776      |
| 1,457 | 3,709 | 0,644         | 5,810 | 305,980 | 297,016 | 0,414       | 0,000       | 6,049      | 3,805      |
| 1,469 | 3,814 | 0,684         | 5,967 | 308,513 | 297,016 | 0,417       | 0,000       | 6,224      | 3,821      |
| 1,472 | 3,873 | 0,724         | 6,069 | 309,123 | 297,016 | 0,417       | 0,000       | 6,354      | 3,825      |
|       |       |               |       |         |         |             |             |            |            |

Tabela 3 **–** Resposta prevista para o Exemplo 4 pelo RA-STM

Fonte: A autora, 2023.

Tabela 4 **–** Resposta prevista para o Exemplo 4 pelo MCFT

| εX    | εY    | $\epsilon$ c $2$ | εc1   | fsx      | fsy      | $\sigma c2$ | $\sigma$ c1 | <b>yxy</b> | <b>TXY</b> |
|-------|-------|------------------|-------|----------|----------|-------------|-------------|------------|------------|
| 0,000 | 0,000 | 0,004            | 0,004 | 0,000    | 0,000    | 0,004       | 0,087       | 0,008      | 0,087      |
| 0,000 | 0,000 | 0.044            | 0.044 | $-0.048$ | $-0.052$ | 0,048       | 0.948       | 0,088      | 0,947      |
| 0,101 | 0,121 | 0,084            | 0,305 | 21,122   | 25,324   | 0,091       | 1,183       | 0,389      | 1,483      |
| 0,248 | 0,321 | 0,124            | 0,693 | 52,051   | 67,481   | 0,133       | 1,075       | 0,814      | 1,834      |
| 0,382 | 0,514 | 0,164            | 1,060 | 80,267   | 107,962  | 0,174       | 1,010       | 1,217      | 2,196      |
| 0,476 | 0,653 | 0,204            | 1,333 | 100,033  | 137,152  | 0,203       | 0,973       | 1,527      | 2,462      |
| 0,561 | 0,779 | 0,244            | 1,583 | 117,715  | 163,568  | 0,230       | 0,944       | 1,814      | 2,706      |
| 0,637 | 0,894 | 0,284            | 1,815 | 133,735  | 187,706  | 0,254       | 0,921       | 2,083      | 2,931      |
| 0,707 | 1,000 | 0,324            | 2,030 | 148,377  | 209,922  | 0,277       | 0,901       | 2,336      | 3,139      |
| 0,771 | 1,098 | 0,364            | 2,232 | 161,843  | 230,482  | 0,298       | 0,885       | 2,576      | 3,332      |
| 0,830 | 1,189 | 0,404            | 2,422 | 174,287  | 249,587  | 0,317       | 0,870       | 2,804      | 3,512      |
| 0,885 | 1,274 | 0,444            | 2,603 | 185,831  | 267,364  | 0,335       | 0,857       | 3,022      | 3,680      |
| 0,936 | 1,356 | 0,484            | 2,776 | 196,617  | 283,556  | 0,351       | 0,846       | 3,233      | 3,835      |
| 0,986 | 1,458 | 0,524            | 2,968 | 207,082  | 295,075  | 0,366       | 0,834       | 3,460      | 3,963      |
| 1,037 | 1,616 | 0,564            | 3,217 | 217,697  | 296,971  | 0,375       | 0,819       | 3,736      | 4,040      |
| 1,083 | 1,783 | 0,604            | 3,470 | 227.524  | 297,007  | 0,384       | 0,805       | 4,014      | 4,101      |
| 1,126 | 1,945 | 0,644            | 3,715 | 236,468  | 297,008  | 0,391       | 0,793       | 4,281      | 4,155      |
| 1,165 | 2,102 | 0,684            | 3,951 | 244,624  | 297,009  | 0,398       | 0,781       | 4,539      | 4,204      |
| 1,200 | 2,254 | 0,724            | 4,178 | 252,070  | 297,009  | 0,404       | 0,771       | 4,787      | 4,247      |
| 1,233 | 2,400 | 0,764            | 4,397 | 258.876  | 297,010  | 0,410       | 0,762       | 5,027      | 4,286      |
| 1,262 | 2,541 | 0,804            | 4,608 | 265,098  | 297,011  | 0,415       | 0,753       | 5,258      | 4,321      |
| 1,289 | 2,677 | 0,844            | 4,810 | 270,785  | 297,011  | 0,420       | 0,745       | 5,482      | 4,353      |
| 1,314 | 2,807 | 0,884            | 5,006 | 275,979  | 297,012  | 0,425       | 0,738       | 5,697      | 4,381      |
| 1,337 | 2,932 | 0,924            | 5,193 | 280,715  | 297,012  | 0,429       | 0,731       | 5,905      | 4,407      |
| 1,357 | 3,052 | 0,964            | 5,373 | 285,027  | 297,013  | 0,432       | 0,725       | 6,106      | 4,430      |

Fonte: A autora, 2023.

## **Interface gráfica**

Para facilitar o uso da ferramenta e a visualização dos dados, foi desenvolvida uma interface gráfica composta por quatro

quadros, como mostrada na Figura 6, em que a tela foi obtida a partir da inserção das informações do *Exemplo 1*.

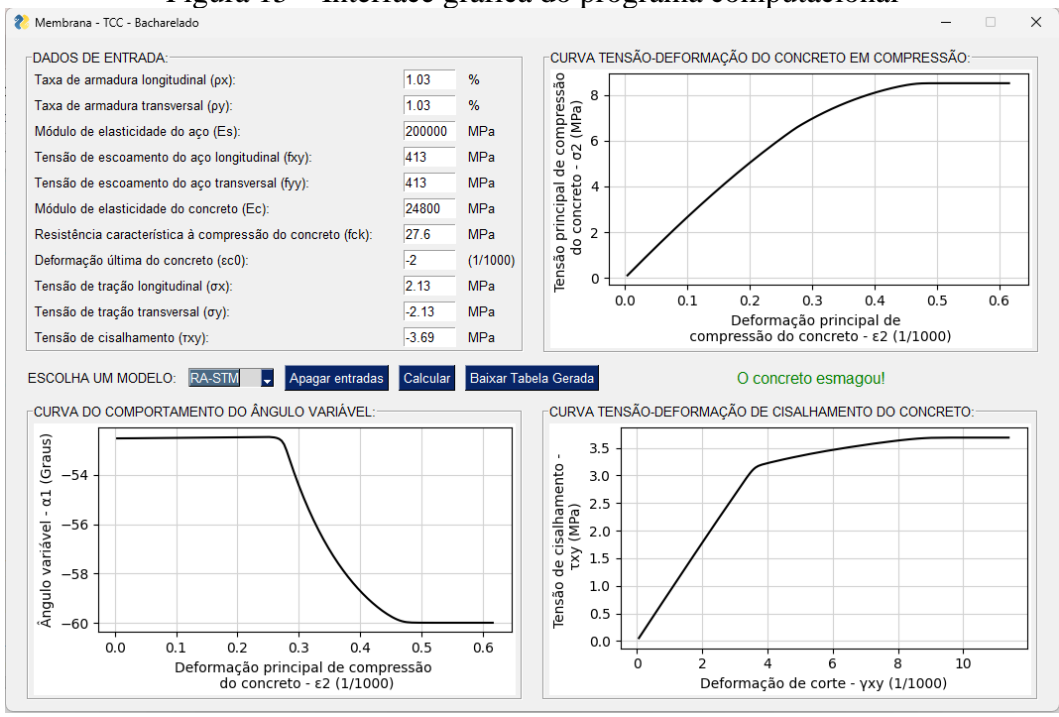

Figura 15 **–** Interface gráfica do programa computacional

Fonte: A autora, 2023.

O quadro intitulado "DADOS DE ENTRADA" é o local destinado à inserção dos dados de entrada que serão posteriormente utilizados nos cálculos. Ao escolher o modelo desejado e clicar no botão "Calcular", as entradas adicionadas são utilizadas nos cálculos mencionados anteriormente. Depois, os quadros "CURVA TENSÃO-DEFORMAÇÃO DO CONCRETO EM COMPRESSÃO", "CURVA DO COMPORTAMENTO DO ÂNGULO VARIÁVEL" e "CURVA TENSÃO-DEFORMAÇÃO DE CISALHAMENTO DO CONCRETO" são atualizados com os gráficos obtidos e é gerada uma tabela com o resumo dos resultados de alguns dos parâmetros calculados, podendo esta ser armazenada no computador ao clicar no botão "Baixar Tabela Gerada". Por fim, o botão "Apagar entradas" deleta todas as informações da tela.

## **CONCLUSÕES**

Pode-se concluir que o procedimento apresentado se mostrou como uma alternativa viável para a análise de painéis de concreto armado submetidos a esforços de membrana, visto que obteve, para os dois modelos utilizados, uma boa concordância com os resultados de análises previamente documentadas na literatura científica.

Além disso, o programa apresenta a vantagem de possibilitar o teste rápido de várias combinações de propriedades dos materiais afim de determinar a opção mais eficaz.

Por fim, a introdução de uma interface gráfica direta e intuitiva proporciona ao usuário uma melhor visualização e manipulação dos dados, dispensando a necessidade de realizar modificações frequentes no código fonte.

## **AGRADECIMENTOS**

Gostaria de expressar minha profunda gratidão a todos que contribuíram para a realização deste trabalho.

Primeiramente, quero agradecer ao meu orientador, Jordlly Silva, pela orientação valiosa, paciência e incentivo ao longo deste processo. Suas sugestões e feedback foram fundamentais para o

aprimoramento deste trabalho, e sou imensamente grata por sua orientação acadêmica.

Agradeço também à minha família e amigos, cujo apoio constante foi a força motriz por trás da minha jornada acadêmica. Suas palavras encorajadoras, compreensão e amor foram fontes de inspiração que me impulsionaram nos momentos desafiadores.

Por fim, agradeço à instituição de ensino por proporcionar um ambiente propício ao aprendizado e à pesquisa. Este trabalho é, em parte, reflexo do compromisso da instituição com a excelência acadêmica.

A todos que, de alguma forma, contribuíram para este trabalho, meu mais profundo agradecimento. Este é um marco significativo em minha jornada acadêmica, e sou grata por ter tido o privilégio de contar com o apoio de uma comunidade tão dedicada.

## **REFERÊNCIAS**

ASSOCIAÇÃO BRASILEIRA DE NORMAS TÉCNICAS. **NBR 6118:2023**. Projeto de estruturas de concreto - Procedimento. Rio de Janeiro: ABNT, 2023.

BELARBI, A.; HSU, T.T.C. Constitutive Laws of Concrete in Tension and Reinforcing Bars Stiffened By Concrete. **ACI Structural Journal**, United States of America, v. 91, n. 4, p. 465-474, 1994. DOI:10.14359/4154. Disponível em: [https://www.concrete.org/publications/inte](https://www.concrete.org/publications/internationalconcreteabstractsportal/m/details/id/4154) [rnationalconcreteabstractsportal/m/details/i](https://www.concrete.org/publications/internationalconcreteabstractsportal/m/details/id/4154) [d/4154.](https://www.concrete.org/publications/internationalconcreteabstractsportal/m/details/id/4154) Acesso em: 21 jun. 2023.

BERNARDO, L. F. A., CERQUIDO, B. M. D., SILVA, J. R. B., HOROWITZ, B. Efficient refined rotating-angle Softened truss model procedure to analyze reinforced concrete membrane elements. **International Federation for Structural Concrete**, Switzerland.p. 1-12, 2018. DOI:10.1002/suco.201800012. Disponível em:

[https://onlinelibrary.wiley.com/doi/10.100](https://onlinelibrary.wiley.com/doi/10.1002/suco.201800012) [2/suco.201800012.](https://onlinelibrary.wiley.com/doi/10.1002/suco.201800012) Acesso em: 10 jun. 2023.

CERQUIDO, B. M. D. **Análise de seções de concreto armado com base no modelo de treliça com amolecimento**: estudo de vigas sujeitas à torção combinada com flexão. 2017. Dissertação (Mestrado em Engenharia Civil) – Departamento de Engenharia Civil e arquitetura, Universidade de Beira Interior, Covilhã, 2017. Disponível em: [https://ubibliorum.ubi.pt/bitstream/10400.6](https://ubibliorum.ubi.pt/bitstream/10400.6/7896/1/5470_11038.pdf) [/7896/1/5470\\_11038.pdf.](https://ubibliorum.ubi.pt/bitstream/10400.6/7896/1/5470_11038.pdf) Acesso em: 21 jun. 2023.

COLLINS, M. P.; MITCHELL, D. **Prestressed Concrete Structures**. Ontario: Response Publications, 1991. ISBN 9780968195802.

CONHEÇA o Colab. 2023. Disponível em: [https://colab.research.google.com/.](https://colab.research.google.com/) Acesso em: 13 ago. 2023.

HSU, T. T. C.; MO, Y. L. Softening of Concrete in Torsional Members – Theory and Tests. **ACI Journal Proceedings**, United States of America, v. 82, n. 3, p. 290–303, 1985. DOI:10.14359/10335.

HSU, T. T. C.; MO, Y. L. **Unified Theory of Concrete Structures**. United States of America: Wiley. 2010. ISBN 9780470688748. Disponível em: [https://onlinelibrary.wiley.com/doi/book/1](https://onlinelibrary.wiley.com/doi/book/10.1002/9780470688892) [0.1002/9780470688892.](https://onlinelibrary.wiley.com/doi/book/10.1002/9780470688892) Acesso em: 10 jun. 2023.

MARTHA, Luiz Fernando. **Análise de estruturas**. 2. ed. Rio de Janeiro: Elsevier, 2010. 560 p.

MATPLOTLIB: Visualization with Python. 2023. Disponível em: [https://matplotlib.org/.](https://matplotlib.org/) Acesso em: 13 ago. 2023.

MITCHELL, D.; COLLINS, M. P. Diagonal Compression Field Theory – A Rational Model for Structural Concrete in Pure Torsion. **ACI Journal Proceedings**, United States of America, v. 71, n. 8, p. 396-408, 1974. DOI: 10.14359/7103. Disponível em:

[https://www.concrete.org/publications/inte](https://www.concrete.org/publications/internationalconcreteabstractsportal.aspx?m=details&ID=7103) [rnationalconcreteabstractsportal.aspx?m=d](https://www.concrete.org/publications/internationalconcreteabstractsportal.aspx?m=details&ID=7103) [etails&ID=7103.](https://www.concrete.org/publications/internationalconcreteabstractsportal.aspx?m=details&ID=7103) Acesso em: 26 jun. 2023.

NUMPY: The fundamental package for scientific computing with Python. 2023. Disponível em: [https://numpy.org/.](https://numpy.org/) Acesso em: 13 ago. 2023.

PANG, X. B; HSU, T. T. C. Behavior of reinforced concrete membrane elements in shear. **ACI Structural Journal**, United States of America, v. 92, n. 6, p. 665-679, 1995. DOI: 10.14359/9661. Disponível em:

[https://www.concrete.org/publications/inte](https://www.concrete.org/publications/internationalconcreteabstractsportal/m/details/id/9661) [rnationalconcreteabstractsportal/m/details/i](https://www.concrete.org/publications/internationalconcreteabstractsportal/m/details/id/9661) [d/9661.](https://www.concrete.org/publications/internationalconcreteabstractsportal/m/details/id/9661) Acesso em: 26 jun. 2023.

SCIPY: Fundamental algorithms for scientific computing in Python. 2023. Disponível em: [https://www.scipy.org/.](https://www.scipy.org/) Acesso em: 13 ago. 2023.

SILVA, J. R. B.; HOROWITZ, B.

Procedimento Eficiente Para Estimar o Comportamento Carga-Deformação de Painéis de Concreto Armado Submetidos a Esforços de Membrana Usando o Modelo de Treliça com Amolecimento e Ângulo Variável. *In*: CILAMCE 2015 – XXXVI Iberian Latin American Congresso on Computacional Methods in Engineering, 2015, Rio de Janeiro. **Anais [...]**. Rio de Janeiro: abmec, 2015. DOI: 10.20906/CPS/CILAMCE2015-0483. Disponível em: [https://www.researchgate.net/publication/2](https://www.researchgate.net/publication/284717617_Procedimento_Eficiente_para_Estimar_o_Comportamento_Carga-Deformacao_de_Paineis_de_Concreto_Armado_submetidos_a_Esforcos_de_Membr%0eana_usando_o_Modelo_de_Trelica_com_Amolecimento_e_Angulo_Variavel) 84717617 Procedimento Eficiente para [Estimar\\_o\\_Comportamento\\_Carga-](https://www.researchgate.net/publication/284717617_Procedimento_Eficiente_para_Estimar_o_Comportamento_Carga-Deformacao_de_Paineis_de_Concreto_Armado_submetidos_a_Esforcos_de_Membr%0eana_usando_o_Modelo_de_Trelica_com_Amolecimento_e_Angulo_Variavel)[Deformacao\\_de\\_Paineis\\_de\\_Concreto\\_Ar](https://www.researchgate.net/publication/284717617_Procedimento_Eficiente_para_Estimar_o_Comportamento_Carga-Deformacao_de_Paineis_de_Concreto_Armado_submetidos_a_Esforcos_de_Membr%0eana_usando_o_Modelo_de_Trelica_com_Amolecimento_e_Angulo_Variavel) [mado\\_submetidos\\_a\\_Esforcos\\_de\\_Membr](https://www.researchgate.net/publication/284717617_Procedimento_Eficiente_para_Estimar_o_Comportamento_Carga-Deformacao_de_Paineis_de_Concreto_Armado_submetidos_a_Esforcos_de_Membr%0eana_usando_o_Modelo_de_Trelica_com_Amolecimento_e_Angulo_Variavel)

[ana\\_usando\\_o\\_Modelo\\_de\\_Trelica\\_com\\_](https://www.researchgate.net/publication/284717617_Procedimento_Eficiente_para_Estimar_o_Comportamento_Carga-Deformacao_de_Paineis_de_Concreto_Armado_submetidos_a_Esforcos_de_Membr%0eana_usando_o_Modelo_de_Trelica_com_Amolecimento_e_Angulo_Variavel) Amolecimento e Angulo Variavel. Acesso em: 10 jun. 2023.

SILVA, J. R. B. **Procedimento eficiente para análise de seções em concreto armado usando o modelo de treliça com amolecimento**. Dissertação (Mestrado em Engenharia Civil) – Departamento de Engenharia Civil, Universidade Federal de Pernambuco, Recife, 2016. Disponível em: [https://repositorio.ufpe.br/handle/1234567](https://repositorio.ufpe.br/handle/123456789/17283) [89/17283.](https://repositorio.ufpe.br/handle/123456789/17283) Acesso em: 26 jun. 2023.

USER Interfaces for Humans. 2023. Disponível em: [https://pysimplegui.readthedocs.io/.](https://pysimplegui.readthedocs.io/) Acesso em: 13 ago. 2023.

VECCHIO, F.; COLLINS, M. P. The Modified Compression Field Theory for Reinforced Concrete Elements Subjected to Shear. **ACI Journal Proceedings**, United States of America, v. 83, n. 2, p. 219-231. DOI: 10.14359/10416. Disponível em:

[https://www.concrete.org/publications/inte](https://www.concrete.org/publications/internationalconcreteabstractsportal.aspx?m=details&ID=10416) [rnationalconcreteabstractsportal.aspx?m=d](https://www.concrete.org/publications/internationalconcreteabstractsportal.aspx?m=details&ID=10416) [etails&ID=10416.](https://www.concrete.org/publications/internationalconcreteabstractsportal.aspx?m=details&ID=10416) Acesso em: 10 jun. 2023.

WONG, P. S.; VECCHIO, F. J.; TROMEELS, H. **Vector2 & Formworks User's Manual**. 2. ed. Toronto: Vector Analysis Group, 2013.

#### **V MEMBRANA - KHRYS**

import numpy as np import pandas as pd from scipy.optimize import fsolve import matplotlib.pyplot as plt

### ~ 1 - DADOS DE ENTRADA

#### ▼ 1.1 - Exemplo de Hsu e Mo (2010) e Silva e Horowitz (2015):

# Taxas de armadura:  $r$ olx = 1.03/100 # Taxa de armadura longitudinal  $roly = 1.03/100$ # Taxa de armadura transversal # Propriedades mecânicas dos acos (MPa):  $Es = 200000$ # Módulo de elasticidade do aço  $fxy = 413$ # Tensão de escoamento do aco longitudinal  $fyy = 413$ # Tensão de escoamento do aço transversal  $exy = fxy/Es$ # Deformação de escoamento longitudinal  $eyy = fyy/Es$ # Deformação de escoamento transversal # Propriedades mecânicas do concreto (MPa):  $Ec = 24800$ # Módulo de elasticidade do concreto  $fck = 27.6$ # Resistência característica à compressão do concreto # Deformação última do concreto (1/1000)  $\epsilon c \theta = -2$ fcr = np.sqrt(abs(fck))/3 # Tensão de fissuração do cocreto  $\epsilon$ cr = fcr/Ec # Deformação de fissuração do concreto (1/1000) # Solicitações base no elemento de concreto armado (MPa):  $#$  Tensão de tração longitudinal  $Sigma\_ext = 2.13$  $Sigma_x = -2.13$ # Tensão de tração transversal  $\text{txy} \text{ ext} = -3.69$ # Tensão de cisalhamento # Vetores com a solução de HSU e MO (2010): ### CURVA 1: = np.array([0.2736, 0.4006, 0.4995, 0.5984, 0.6199]) ε2\_HSU Sigma2\_HSU = np.array([6.5897, 8.1111, 8.5555, 8.5641, 8.5726]) ### CURVA 2:  $alfa_HSU = [-52.424, -58.624, -59.983, -60, -59.9835]$ ### CURVA 3: gama\_HSU = [3.586, 7.325, 9.729, 11.217]  $tal_HSU = [3.181, 3.599, 3.699, 3.699]$ # Vetores com a solução de Silva (2015): ### CURVA 1: ε2 Silva = [0, 0.001213, 0.004853, 0.007279, 0.009705, 0.012132, 0.015771, 0.018198, 0.020624, 0.02305, 0.025477, 0.027903, 0.030329, Sigma2\_Silva = [0, 0.116129, 0.174194, 0.251613, 0.329032, 0.406452, 0.483871, 0.561290, 0.638710, 0.69677, 0.774194, 0.832258, 0.909677, ### CURVA 2: £2\_Silva1 = [0, 0.00000, 0.00229, 0.0057471, 0.0114942, 0.0172413, 0.0206896, 0.0252873, 0.0298850, 0.035632, 0.040229, 0.044827, 0.0482 alfa\_Silva = [0, -52.577, -52.560, -52.52653, -52.50955, -52.50955, -52.50955, -52.50955, -52.50955, -52.5095, -52.5095, -52.5095, -52.5095, -52.5095, -52.50 ### CURVA 3: gama\_Silva = [0, 0.000000, 0.038156, 0.076312, 0.114467, 0.152623, 0.190779, 0.228935, 0.267091, 0.305246, 0.343402, 0.381558, 0.419714, tal\_Silva = [0, 0.033403, 0.066806, 0.100209, 0.125261, 0.150313, 0.175365, 0.208768, 0.242171, 0.267223, 0.300626, 0.334029, 0.367432, def FuncaoPlotagem(): *\*\*\*\*\*\*\*\*\*\*\*\*\*\*\*\*\*\*\*\*\*\*\*\** # PLOTAGEM DAS CURVAS # \*\*\*\*\*\*\*\*\*\*\*\*\*\*\*\*\*\*\*\*\*\*\*\* #### CURVA 1 - TENSÃO X DEFORMAÇÃO NO CONCRETO:

```
# Curva tensão-deformação do concreto em compressão:
    n-t. The contract extended the state of the state of the plot (\epsilon2_Silva, Sigma2_Silva, color='y', linewidth = 2,<br>plt.plot(\epsilon2_vetor, Sigma2_vetor, color='black', linestyle = 'dashed',
                                                                                        label = 'Silva e Horowitz (2015)')label = 'Medeiros e Silva (2023)')
    plt.plot(\varepsilon2_HSU, Sigma2_HSU, color='blue', linestyle = '-', marker = 's', label = 'Hsu e Mo (2010)')
    # Configurando o título e rótulos dos eixos:
    plt.title("Curva tensão-deformação do concreto em compressão")
    plt.xlabel("Deformação principal de compressão do concreto - ε2 (1/1000)")
    plt.ylabel("Tensão principal de compressão do concreto - o2 (MPa)")
    # Eixos do gráfico:
    plt.axis([0, 0.7, 0, 9])
    # Grid:
    plt.grid(color='lightgrey')
    # Exibindo o gráfico:
    plt.legend()
    plt.show()
    #### CURVA 2 - COMPORTAMENTO DO ÂNGULO VARIÁVEL NO CONCRETO:
    # Configurando o título e rótulos dos eixos:
    plt.title("Curva do comportamento do ângulo variável")
    plt.xlabel("Deformação principal de compressão do concreto - ε2 (1/1000)")
    plt.ylabel("Ângulo variável - α1 (Graus)")
    # Eixos do gráfico:
    plt. axis([0, 0.7, -60, -52])# Grid:
    plt.grid(color='lightgrey')
    # Exibindo o gráfico:
    plt.legend()
    plt.show()#### CURVA 3 - TENSÃO X DEFORMAÇÃO DE CISALHAMENTO NO CONCRETO:
                                                                                label = 'Silva e Horowitz (2015)')<br>label = 'Medeiros e Silva (2023)')
    plt.plot(gama_silva, tal_silva, color='y', linewidth = 2,<br>plt.plot(gama_silva, tal_silva, color='y', linewidth = 2,<br>plt.plot(gama_vetor, tal_vetor, color='black', linestyle = 'dashed',
                                                                                       label = 'Medeiros e Silva (2023)')plt.plot(gama_HSU, tal_HSU, color='blue', linestyle = '-', marker = 's', label = 'Hsu e Mo (2010)')
    # Configurando o título e rótulos dos eixos:
    plt.title("Curva tensão-deformação de cisalhamento do concreto")
    plt.xlabel("Deformação de corte - γxy (1/1000)")
    plt.ylabel("Tensão de cisalhamento - txy (MPa)")
    # Eixos do gráfico:
    plt.axis([0, 12, 0, 4])
    # Grid:
    plt.grid(color='lightgrey')
    # Exibindo o gráfico:
    plt.legend()
    plt.show()
▼ 1.2 - Exemplo PV20 de Vecchio e Collins (1986):
  # Taxas de armadura:
  rolx = 1.79/100
                                 # Taxa de armadura longitudinal
   roly = 0.89/100# Taxa de armadura transversal
   # Propriedades mecânicas dos acos (MPa):
                                # Módulo de elasticidade do aço
   Es = 210000fxy = 460# Tensão de escoamento do aco longitudinal
   fyy = 297# Tensão de escoamento do aço transversal
   exy = fxy/Es# Deformação de escoamento longitudinal
   eyy = fyy/Es# Deformação de escoamento transversal
   # Propriedades mecânicas do concreto (MPa):
   fck = 19.6# Resistência característica à compressão do concreto
  \epsilon c \theta = -1.8# Deformação última do concreto (1/1000)
```
 $Ec = 2*fck/-εcθ*1000$ # Módulo de elasticidade do concreto

```
fcr = np.sqrt(abs(fck))/3 # Tensão de fissuração do cocreto
smx = 47# Indicador de controle das fissuras na direcão x (mm)
                         # Indicador de controle das fissuras na direção y (mm)
smv = 44# Solicitações base no elemento de concreto armado (MPa):
Sigmax ext = 0# Tensão de tração longitudinal
Sigmay_ext = \theta# Tensão de tração transversal
\frac{1}{2}# Tensão de cisalhamento
#Pontos experimentais - Vecchio e Collins (1986):
gama_exp_Vecchio = [0, 0.12903, 0.23655, 0.68817, 1.26881, 1.80645, 2.49462, 3.31182, 4.88172, 7.39784, 11.6129]
Txy_exp_Vecchio = [0, 1.47245, 1.72669, 2.19279, 2.72245, 3.08262, 3.48516, 3.84533, 4.21610, 4.25847, 4.14194]
#Resposta calculada - Vecchio e Collins (1986):
gama_Vecchio = [0, 0.00644, 0.00644, 0.01950, 0.02266, 0.02266, 0.02599, 0.03347, 0.04968, 0.05833, 0.06409, 0.08602, 0.11184, 0.16859, 0
txy_Vecchio = [0, 0.10335, 0.23594, 0.29451, 0.39036, 0.49753, 0.58739, 0.69229, 0.79506, 0.87365, 0.99847, 1.08051, 1.15649, 1.24235, 1
def FuncaoPlotagem():
 #### CURVA 3 - TENSÃO X DEFORMAÇÃO DE CISALHAMENTO NO CONCRETO:
 plt.plot(gama_Vecchio, txy_Vecchio, color='red', linewidth = 2,
                                                                               label = 'Resposta calculada Vecchio e Collins
 # Configurando o título e rótulos dos eixos:
 plt.title("Curva tensão-deformação de cisalhamento do concreto")
 plt.xlabel("Deformação de corte - yxy (1/1000)")
 plt.ylabel("Tensão de cisalhamento - txy (MPa)")
 # Eixos do gráfico:
 plt.axis([0, 12, 0, 5])
 # Grid:
 plt.grid(color='lightgrey')
 # Exibindo o gráfico:
 plt.legend()
 plt.show()
```
### ~ 2 - FUNÇÕES DOS MODELOS

#### ~ 2.1 - Função do MCTM

# Função da estimativa inicial (Comportamento linear - MCTM): def MCTM(alfa1):

# Variáveis globais: global Sigmal, mx, my, mxy, Es, rolx, roly, µ, εX, εY, ε2

# Cálculo das deformações:  $\epsilon X = (mx + mxy/np.tan(alfa1))^*$ Sigma1<sup>\*</sup>µ/(Es\*rolx)  $\epsilon Y = (my + mxy * np.tan(alfa1))^*$ Sigma1\*µ/(Es\*roly)  $\varepsilon$ 2 = -mxy\*Sigma1\*µ/(Es\*np.sin(alfa1)\*np.cos(alfa1)) εΧ, εΥ, ε2 = εΧ[0], εΥ[0], ε2[0]

return  $(np.tan(alfa1))$ \*\*2 -  $(\epsilon X - \epsilon 2)/(\epsilon Y - \epsilon 2)$ 

#### ▼ 2.2 - Funções dos Modelos dos Materiais

▼ 2.2.1 - Amolecimento do Concreto

```
# Função do amolecimento do concreto Belarbi e Hsu (1995):
def SofteningBelarbiHsu95(£1):
 global \zeta\zeta = 0.9/np.sqrt(1+600*ε1/1000)return Z
```

```
# Função do amolecimento do concreto Vecchio e Collins (1986):
def SofteningVecchioCollins86(\varepsilon1):
  global \zeta\zeta = 1/(0.8 - 0.34 * \epsilon)/\epsilonc0)
```

```
y1 = np.array([SofteningBelarbiHsu95(xi) for xi in x])y2 = np.array([SofteningVecchioCollins86(xi) for xi in x])plt.plot(x, y1, color='gray', label = 'RA-STM - Belarbi e Hsu (1995)')<br>plt.plot(x, y1, color='gray', label = 'RA-STM - Belarbi e Hsu (1995)')<br>plt.plot(x, y2, color='red', label = 'MCFT - Vecchio e Collins (1986)')
   # Configurando o título e rótulos dos eixos:
   plt.title("Modelo constitutivo do amolecimento do concreto")
   plt.xlabel("ε1 (mm/m)")
   plt.ylabel("Coefficiente de amolecimento - <math>\zeta</math>")# Eixos do gráfico:
   plt-axis([0, 8, 0, 1.6])# Grid:
   plt.grid(color='lightgrey')
   # Exibindo o gráfico:
   plt.legend()
   plt.show()
▼ 2.2.2 - Concreto em compressão
   # Função do modelo constitutivo médio para o concreto em compressão Hsu e Mo (2010):
   def ConcreteCompressionHsuMo10(ζ, ε2, εc0):
     if 52 > 7*56:
       return -\zeta*fck*( (2*e2/\zeta/ec0) - (ε2/\zeta/ec0) **2)else:
        return -\zeta^*fck*(1-((\epsilon2/\zeta/\epsilonc0-1)/(2/\zeta-1))**2)
   # Função do modelo constitutivo médio para o concreto em compressão Vecchio e Collins (1986):
   def ConcreteCompressionVecchioCollins86(\zeta, \varepsilon2, \varepsilonc0):
     return -\zeta*fck*((2*\varepsilon2/\varepsilonc0)-(\varepsilon2/\varepsilonc0)**2)
   # Plotagem da curva:
   x = npuinspace(0, -4, 100)
   y1 = np.array([ConcreteCompressionHsum010(1, xi, \epsilon c0) for xi in x])y2 = np.array([ConnectecrompressionHsum020(0.7, x i, \varepsilon c\theta) for xi in x])y3 = np.array([ConcreteCompressionVecchioCollins86(0.7, xi, εc0) for xi in x])
   plt.plot(x, y1, color='green', label = 'Sem amolecimento')pit.plot(x, yi, color='blue', label = 'RA-STM - Hsue Mo (2010)')<br>plt.plot(x, y2, color='blue', label = 'RA-STM - Hsue Mo (2010)')<br>plt.plot(x, y3, color='red', label = 'MCFT - Vecchio e Collins (1986)')
   # Configurando o título e rótulos dos eixos:
   plt.title("Modelo constitutivo médio para o concreto em compressão")
   plt.xlabel("Deformação média de compressão - ε2 (mm/m)")
   plt.ylabel("Tensão média de compressão - o2 (MPa)")
   # Eixos do gráfico:
   plt. axis([0, -4, 0, -30])# Grid:
   plt.grid(color='lightgrey')
   # Exibindo o gráfico:
   plt.legend()
   plt.show()
▼ 2.2.3 - Concreto em tração
   # Função do modelo constitutivo médio para o concreto em tração:
   def ConcreteTensionVecchioCollins86(\epsilon1, \epsiloncr, Ec):
     if \epsilon 1 \leq \epsiloncr:
        fc1 = Ec* \epsilon 1/10000<sup>1</sup>co<sup>+</sup>
        fcr = Fr*er/1000fc1 = fcr/(1+np.sqrt(200 * \epsilon 1/1000))return fc1
   # Plotagem da curva:
```
if  $\zeta > 1$ :  $\zeta = 1$ return Z

# Plotagem da curva:  $x = npu$ linspace(0, 8, 100)

```
x = npulinspace(0, 4, 1000)
   y = np.array([ConcreteTensionVecchioCollins86(xi, Ecr, Ec) for xi in x])
   plt.plot(x, y, color='red', label = 'MCFT - Vecchio e Collins (1986)')
   # Configurando o título e rótulos dos eixos:
   plt.title("Modelo constitutivo médio para o concreto em tração")
   plt.xlabel("Deformação média de tração - ε1 (mm/m)")
   plt.ylabel("Tensão média de tração - o1 (MPa)")
   # Eixos do gráfico:
   plt.axis([0, 1.5, 0, 2])
   # Grid:
   plt.grid(color='lightgrey')
   # Exibindo o gráfico:
   plt.legend()
   plt.show()
▼ 2.2.4 - Aço em compressão ou tração
   # Função do modelo constitutivo para a armadura em tração ou compressão RambergOsgood (1991):
   def SteelRambergOsgood(Es, Ex, Exy):
     A = 2 * 10 * * -5F = 40 # Coeficiente utilizado como expoente
     fs = Es*ex/1000*(A+((1-A)/(1+((1-A)*ex/exy)**F)**(1/F)))return fs
   # Função do modelo constitutivo para a armadura em tração ou compressão Vecchio e Collins (1986):
   def SteelVecchioCollins(fxy, Es, Ey):
     fs = Es*ey/1000if abs(fs) >= fxy:
      return fxy*fs/abs(fs)
     else:
       return fs
   # Plotagem da curva:
   x = npuinspace(-10, 10, 200)
   y1 = np.array([SteelRambergOsgood(Es, xi/1000, exy) for xi in x])
   y2 = np.array([SteelVecchioCollins(fxy, Es, xi) for xi in x])<br>plt.plot(x, y1*1000, color='purple', label = ' MCFT e RA-STM - \n Ramberg e Osgood (1991)')<br>plt.plot(x, y2, color='red', label = 'Vecchio e Collins (1986)')
   # Configurando o título e rótulos dos eixos:
   plt.title("Modelo constitutivo médio para a armadura em tração ou compressão")
   plt.xlabel("Deformação no aço - εs (mm/m)")
   plt.ylabel("Tensão no aço - fs (MPa)")
   # Eixos do gráfico:
   plt.axis([-10, 10, -500, 500])
   # Grid:
   plt.grid(color='lightgrey')
   # Exibindo o gráfico:
   plt.length()plt.show()
▼ 2.2.5 - Função Membrana
   def MEMBRANA(x):
     # Variáveis primárias:
     εΧ, εΥ = x# Variáveis globais:
     global \epsilon1, Sigmac2, fx, fy, S, B, C, Sigmac1, MODELO
     # Princípio da Invariância das deformações:
     \epsilon1 = \epsilonX + \epsilonY - \epsilon2
     # Tensões nas armaduras:
     fx = SteelRambergOsgood(Es, EX, Exy)
     fy = SteelRambergOsgood(Es, εΥ, εyy)
     if MODELO == "RA-STM":
```

```
# Coeficiente de amolecimento:
  \zeta = SofteningBelarbiHsu95(\varepsilon1)
  # Tensão de compressão principal do concreto:
  Sigmac2 = ConcreteCompressionHsuMo10(\zeta, \varepsilon2, \varepsilonc0)
  # Tensão de tração principal do concreto:
  Sigmac1 = \thetaelif MODELO == "MCFT":# Coeficiente de amolecimento:
  \zeta = SofteningVecchioCollins86(\varepsilon1)
  # Tensão de compressão principal do concreto:
  Sigmac2 = ConcreteCompressionVecchioCollins86(\zeta, \varepsilon2, \varepsilonc0)
  # Tensão de tração principal do concreto:
  Sigmac1 = ConcreteTensionVecchioCollins86(\epsilon1, \epsiloncr, Ec)
else:
  print("Erro no nome do modelo!")
# Equação da tensão principal de tração:
S = mx*my - mxy**2B = mx*roly*fy + my*rolx*fxC = \text{poly*f}y * \text{rolx*fx - Sigmac2*Sigma}Sigma1 = (1/2/5)*(B-np.sqrt(B**2-4*S*C))# Cálculo da função (Comportamento não-linear - RA-STM):
F1 = Sigmac2*(\epsilonY - \epsilon2)/(\epsilon1 - \epsilon2) - mx*Sigma1 + rolx*fx + Sigmac1*(\epsilonX - \epsilon2)/(\epsilon1 - \epsilon2)
F2 = Sigmac2*(\epsilonX - \epsilon2)/(\epsilon1 - \epsilon2) - my*Sigma1 + roly*fy + Sigmac1*(\epsilonY - \epsilon2)/(\epsilon1 - \epsilon2)
```

```
return [F1, F2]
```
## ~ 3 - PROCEDIMENTO DE SOLUÇÃO

 $MODELO = "RA-STM"$ 

#### ▼ 3.1 - Procedimento

```
**************************
# CÁLCULOS PRELIMINARES #
***************************
```
EXV = fxv/Es\*1000 # Deformação de escoamento longitudinal Eyy = fyy/Es\*1000 # Deformação de escoamento transversal CentroMohr = (Sigmax\_ext + Sigmay\_ext)/2 RaioMohr =  $np.sqrt(((Signax\_ext - Sigmay\_ext)/2)**2 + rxy\_ext**2)$  $Sigma = CentroMohr + RaioMohr$ 

# Coeficientes de proporção entre os esforços:  $mx =$  Sigmax\_ext/Sigma1 my = Sigmay\_ext/Sigma1  $mxy = xxy\_ext/Sigma1$ 

# Fator multiplicador das solicitações:  $\mu = 10^{**} - 3$ 

\*\*\*\*\*\*\*\*\*\*\*\*\*\*\*\*\*\*\*\*\*\*\*\*\*\*\*\*\*\*\*\*\*\*\* # ESTIMATIVA INICIAL DA SOLUÇÃO # \*\*\*\*\*\*\*\*\*\*\*\*\*\*\*\*\*\*\*\*\*\*\*\*\*\*\*\*\*\*\*\*\*\*

# Valor inicial de alfaR para a busca da raiz:  $alfa1_0 = 0.01$ 

# Cálculo da estimativa inicial:  $alfa1 = fsolve(MCTM, alfa1_0)[0]$ 

# Valor inicial das deformações/variáveis (1/1000):  $\epsilon 2_0 = \epsilon 2*1000$  $EXO = EX*1000$  $EY\theta = EY^*1000$ estimativa =  $[$   $\epsilon$ X0,  $\epsilon$ Y0]

```
# Número máximo de pontos e tamanho do passo:
pontos = 500passo = 2/points# Inicialização dos vetores para plotagem:
Sigma_veter = []\begin{bmatrix} 2 & -1 \\ 2 & -1 \\ 1 & 1 \end{bmatrix}<br>alfa_vetor = []
tal\_vector = []gamma_{\text{gamma\_vetor}} = []# Vetores adicionais para o dataframe:
EX\_vector = []eY<sub>vetor</sub> = []
\epsilon 1_vetor = []
fx_vetor = \begin{bmatrix} 1 \end{bmatrix}fy_{v} = []\sigma = \sigma = \sigma = \sigma\sigma c2_vetor = []
# Cálculo do comportamento carga-deformação:
for i in range(1, pontos):
  # Deformação de compressão no ponto 'i':
  \epsilon2 = \epsilon2 \theta - passo*i
  # Solução do sistema:
  sol = fsolve(MEMBRANA, estimativa)
  # Nova estimativa:
  estimativa = sol# Cálculos adicionais:
  sin = np.sqrt((sol[0] - \epsilon2)/(\epsilon1 - \epsilon2))cos = np.sqrt((sol[1] - \epsilon2)/(\epsilon1 - \epsilon2))alfa = -np.arctan(sin/cos)*180/np.pi
  tal = (Sigma1 - Sigma) * cos * singama = 2*(\epsilon 1 - \epsilon 2)*cos*sin# Critério de parada - Concreto esmagou!:
  if \epsilon 2 < \zeta * \epsilon c \theta:
    print("Concreto esmagou!")
    break
  if MODELO == "MCFT":# Critério de parada - Verificação da limitação da tensão média de tração (Tração no concreto muito grande, o aço não aguenta transmi
    thetany = np \cdot arccos(cos)thetanx = thetany + np.pi/2Sigmac1max = rolx*(fxy-fx)*np.cos(thetanx)**2 + roly*(fyy-fy)*np.cos(thetany)**2
    if Sigmac1 > Sigmac1max:
      print("Atingiu a tensão de tração máxima média no concreto!")
      break
    # Critério de parada - Verificação da tensão de cisalhamento na fissura (Atingiu o limite da tensão de cisalhamento):
    vci = rolx*(fxy-fx)*np.cos(thetanx)*np.sin(thetanx) + roly*(fyy-fy)*np.cos(thetany)*np.sin(thetany)
    scr = 1/(np. cos(alfa1)/smx + np. sin(alfa1)/smy)# Espacamento da fissura (mm)
                                      # Largura média da fissura (mm)
    w = \epsilon 1 * \frac{\epsilon}{1000}vcimax = np.sqrt(fck)/(0.31+24*w/(a + 26))if vci > vcimax:print("Atingiu a tensão de cisalhamento máxima na fissura!")
      break
  # Salvando a solução no vetor:
  Sigma2_vetor.append(-Sigmac2)
  \epsilon2_vetor.append(round(-\epsilon2,3))
  alfa_vetor.append(round(alfa,3))
  tal_vetor.append(round(tal,3))
  gama_vetor.append(round(gama,3))
  EX_vetor.append(round(sol[0],3))
  EY_vetor.append(round(sol[1],3))
  \epsilon1_vetor.append(round(\epsilon1,3))
  fx_vetor.append(round(fx,3))
  fy_vetor.append(round(fy,3))
  oc1_vetor.append(round(Sigmac1,3))
  oc2_vetor.append(round(-Sigmac2/fck,3))
```

```
▼ 3.2 - DataFrame
```
# PROCEDIMENTO DE SOLUÇÃO NÃO-LINEAR #

```
# Definindo o valor dos intervalos segundo o tamanho da lista:<br>if len(\varepsilon2_vetor) <= 300:
 int = 10else:
 int = 20
```
# Definindo os nomes das colunas<br>colunas = ["ɛX", "ɛY", "ɛc2", "ɛ1", "fsx", "fsy", "σc2", "σc1", "γxy", "τxy"]

# Criando o DataFrame - Os pontos vão ser adicionados ao dataframe em intervalos de 20 em 20<br>df = pd.DataFrame(list(zip(εX\_vetor[::int], εY\_vetor[::int], ε2\_vetor[::int], ε1\_vetor[::int], fx\_vetor[::int], fy\_vetor[::int],

#### $\sim 3.3$  - Plotagem

FuncaoPlotagem()